CICS Transaction Server for z/OS 5.5

*What's New*

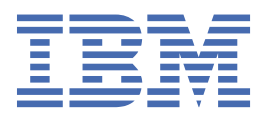

#### **Note**

Before using this information and the product it supports, read the information in ["Notices" on page](#page-60-0) [55](#page-60-0).

This edition applies to the IBM® CICS® Transaction Server for z/OS® Version 5 Release 5 (product number 5655-Y04) and to all subsequent releases and modifications until otherwise indicated in new editions.

#### **© Copyright International Business Machines Corporation 1974, 2023.**

US Government Users Restricted Rights – Use, duplication or disclosure restricted by GSA ADP Schedule Contract with IBM Corp.

# **Contents**

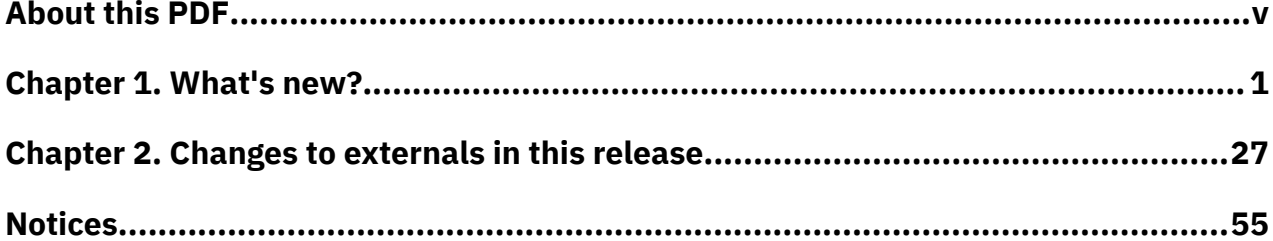

## <span id="page-4-0"></span>**About this PDF**

"What's New" is a summary of the new features and capabilities of the latest version of CICS Transaction Server for z/OS. Details of how to use these features is provided in the rest of the product documentation. It also summarizes any changes to CICS externals, such as the application programming interface, for this version of CICS TS. "What's New" is primarily aimed at application programmers and system programmers who need to understand the scope of the new release.

For details of the terms and notation used in this book, see [Conventions and terminology used in the CICS](https://www.ibm.com/docs/en/cics-ts/latest?topic=available-conventions-used-in-documentation) [documentation](https://www.ibm.com/docs/en/cics-ts/latest?topic=available-conventions-used-in-documentation) in IBM Knowledge Center.

## **Date of this PDF**

This PDF was created on 2024-04-22 (Year-Month-Date).

**vi** CICS TS for z/OS: What's New

# <span id="page-6-0"></span>**Chapter 1. What's new?**

CICS Transaction Server for z/OS, Version 5 Release 5 enables development teams to create powerful, mixed-language applications while allowing the operational teams to manage these applications from a single point of control.

While IBM values the use of inclusive language, terms that are outside of IBM's direct influence are sometimes required for the sake of maintaining user understanding. As other industry leaders join IBM in embracing the use of inclusive language, IBM will continue to update the documentation to reflect those changes.

You might also like to refer to the [CICS Transaction Server for z/OS V5.5 announcement letter](https://www.ibm.com/docs/en/cics-ts/5.5?announcement=cics-ts-v55-update-january-2020). New features in CICS Explorer® are described in [CICS Explorer product documentation](https://www.ibm.com/support/knowledgecenter/SSSQ3W_5.5.0/com.ibm.cics.core.help/kc-welcomepage/WelcomePage.html).

The following features and enhancements are delivered as part of CICS Transaction Server for z/OS, Version 5 Release 5 , and cover the following areas:

- Language Support
- • [System management](#page-7-0)
- • [Security](#page-8-0)
- • [Performance](#page-8-0)
- • [Continuous delivery APARs](#page-8-0)
- • ["CICS documentation and other information" on page 25](#page-30-0)

The features in the following tables are not exclusive to each of the job roles shown; several are of interest across roles.

#### **Language support features:**

*Table 1. Language support features provided with CICS TS for z/OS, Version 5.5*

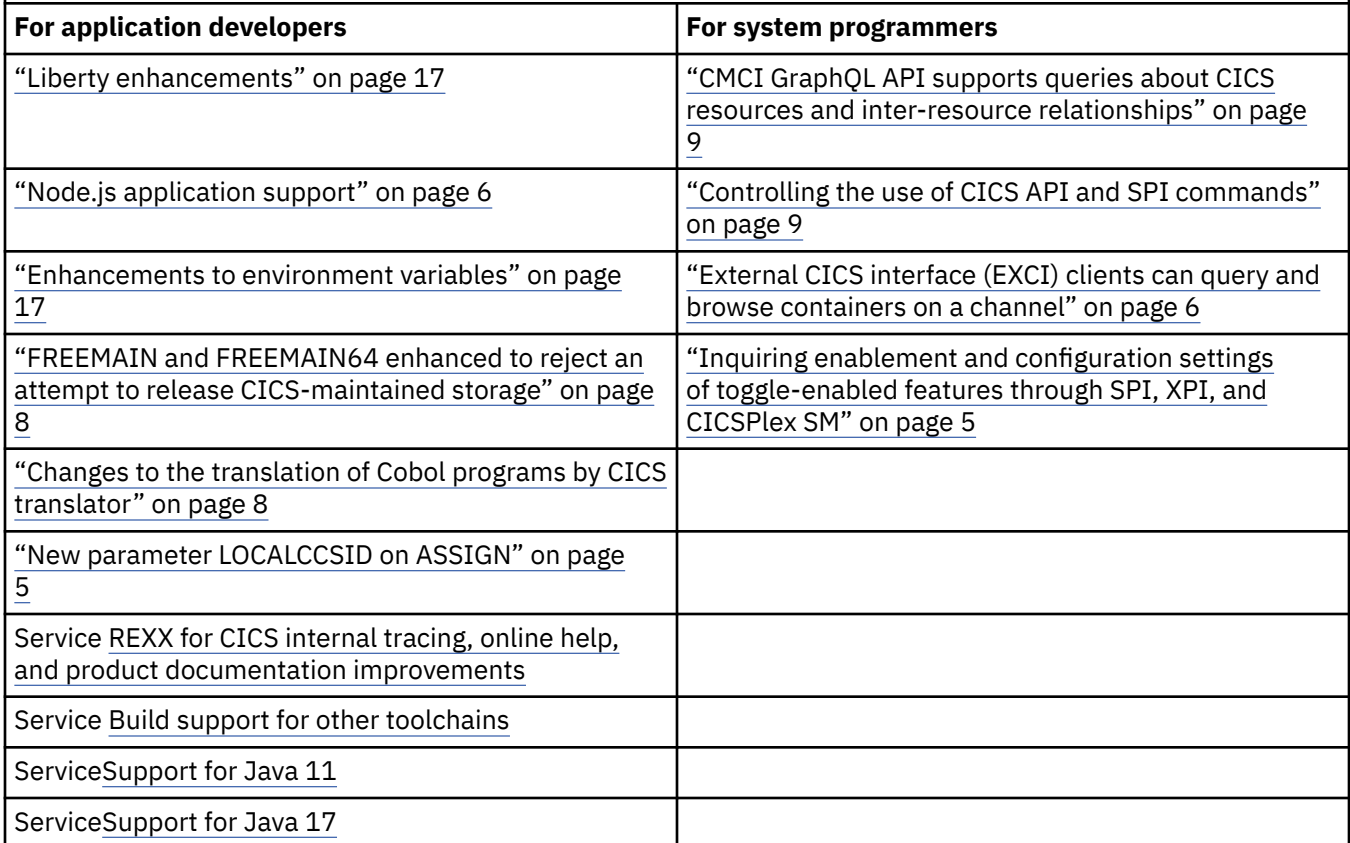

#### **System management features:**

<span id="page-7-0"></span>*Table 2. System management features provided with CICS TS for z/OS, Version 5.5*

#### **For system programmers**

["Enhancements in CICS Explorer" on page 9](#page-14-0)

["Ability to specify HPO in PARM parameter on EXEC PGM=DFHSIP statement and in SYSIN data set" on page](#page-21-0) [16](#page-21-0)

["Changes to support for PLTs \(Program List Tables\)" on page 15](#page-20-0)

["Changes to EXEC CICS START" on page 16](#page-21-0)

["New parameters TNADDR, TNIPFAMILY, and TNPORT in CICS SPI and API commands for inquiry on IP](#page-16-0) [addresses of TN3270 clients" on page 11](#page-16-0)

["Enhanced data management from pseudo conversations" on page 7](#page-12-0)

["Enhanced management of requests that are canceled by another task" on page 7](#page-12-0)

["New count of DFHEP.DATA and DFHEP.CHAR containers for CFE and CCE format CICS events" on page 7](#page-12-0)

["Statistics for CICS policy rules" on page 8](#page-13-0)

["New policy system rule types" on page 12,](#page-17-0) including those introduced by service

Service [Ability to specify Transaction ID and User ID conditions for policy task rules](#page-18-0)

["Restriction on the use of CICS-supplied MQ trigger monitor program DFHMQTSK" on page 8](#page-13-0)

["Distributed routing program no longer invoked for BTS transactions defined as DYNAMIC\(NO\)" on page 16](#page-21-0)

["New options and fields show the date and time of the last CICS system startup" on page 13](#page-18-0)

["Monitoring outbound web requests" on page 5](#page-10-0)

["Enhanced management of automatic initiator descriptors in the AID chain for the local system" on page 14](#page-19-0)

["Enhancement to the local system entry in the terminal control table of the region" on page 15](#page-20-0)

["Extended support for PATH aliases for VSAM data sets" on page 15](#page-20-0)

["Ability to control the levels of CICS Explorer that may connect to CICS" on page 10](#page-15-0)

["JVM server logging enhancements" on page 17](#page-22-0)

["JVM profile enhancements" on page 17](#page-22-0)

["Changes in CICS handling of USS processes associated with X8, X9, L8, and L9 TCBs" on page 6](#page-11-0)

Service [New replication log record](#page-23-0)

Service [New feature toggle to help you with RLS migration](#page-24-0)

Service [Improvement to CICS exception handling when a JVM server encounters a TCB failure](#page-25-0)

Service [Improved usage of BAS data space storage for large CICSplex environments](#page-27-0)

Service [Enhanced adapter tracking for CICS Db2](#page-27-0)® applications

Service Changes to CICSPlex® [SM sysplex optimized workload routing behavior](#page-27-0)

Service [Messages reporting changes to APPC and IRC log names](#page-28-0)

Service [Prepare for a future release of CICS TS](#page-28-0)

Service [Enabling multiple client URIMAPs that point to the same endpoint](#page-28-0)

#### **Security features:**

<span id="page-8-0"></span>*Table 3. Security features provided with CICS TS for z/OS, Version 5.5*

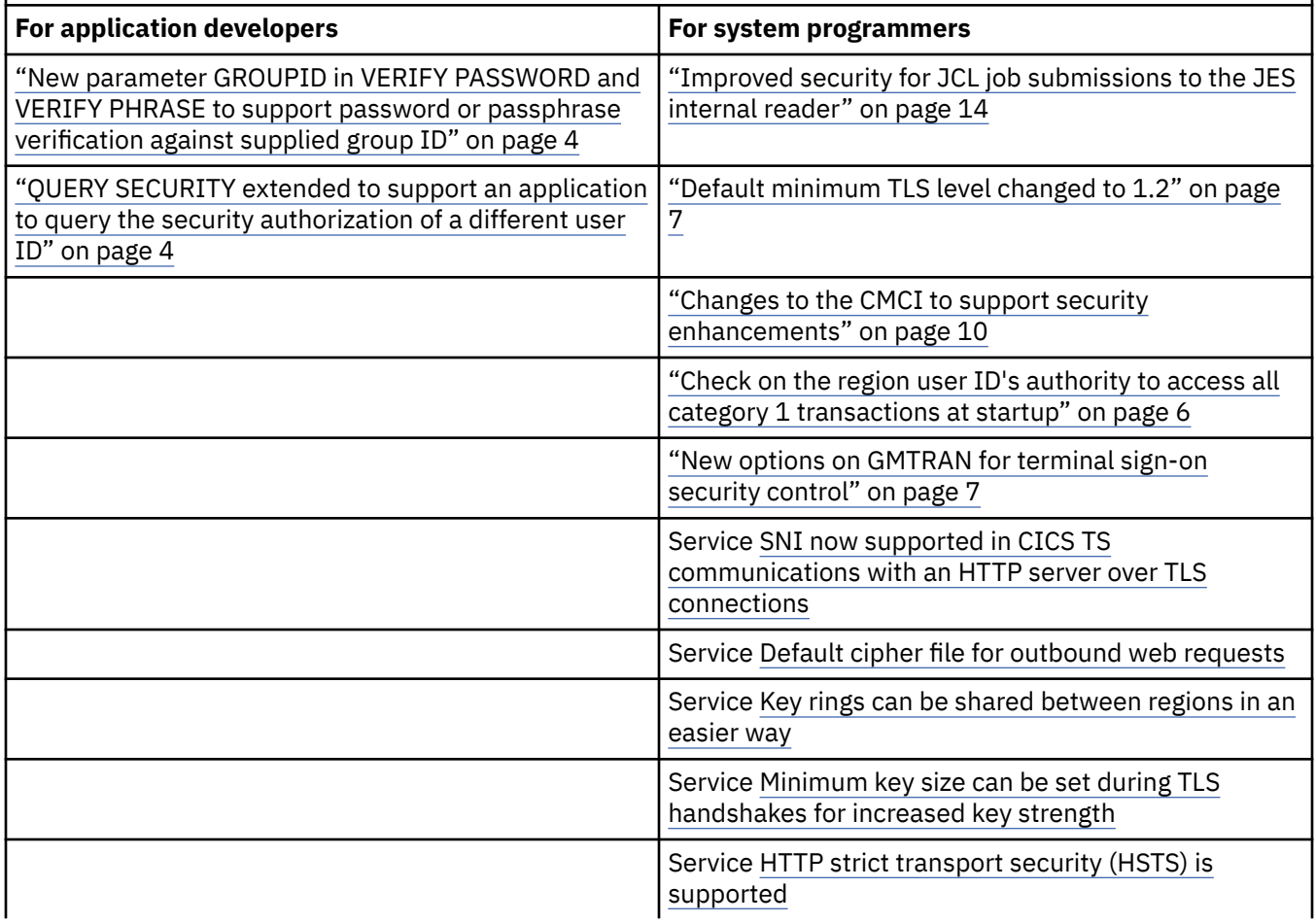

### **Performance features:**

*Table 4. Performance features provided with CICS TS for z/OS, Version 5.5*

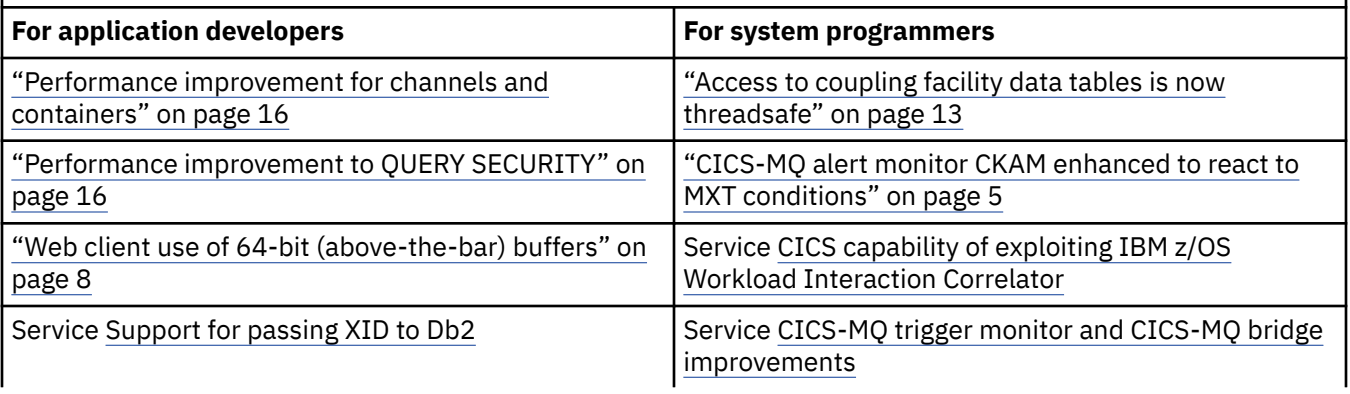

## **Continuous delivery APAR updates:**

*Table 5. Features that are available as continuous delivery updates to other releases through APARs, and also provided with CICS TS for z/OS, Version 5.5*

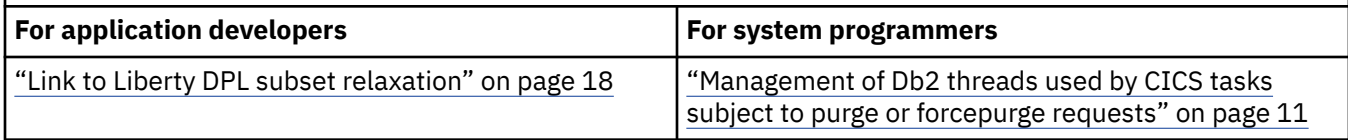

<span id="page-9-0"></span>*Table 5. Features that are available as continuous delivery updates to other releases through APARs, and also provided with CICS TS for z/OS, Version 5.5 (continued)*

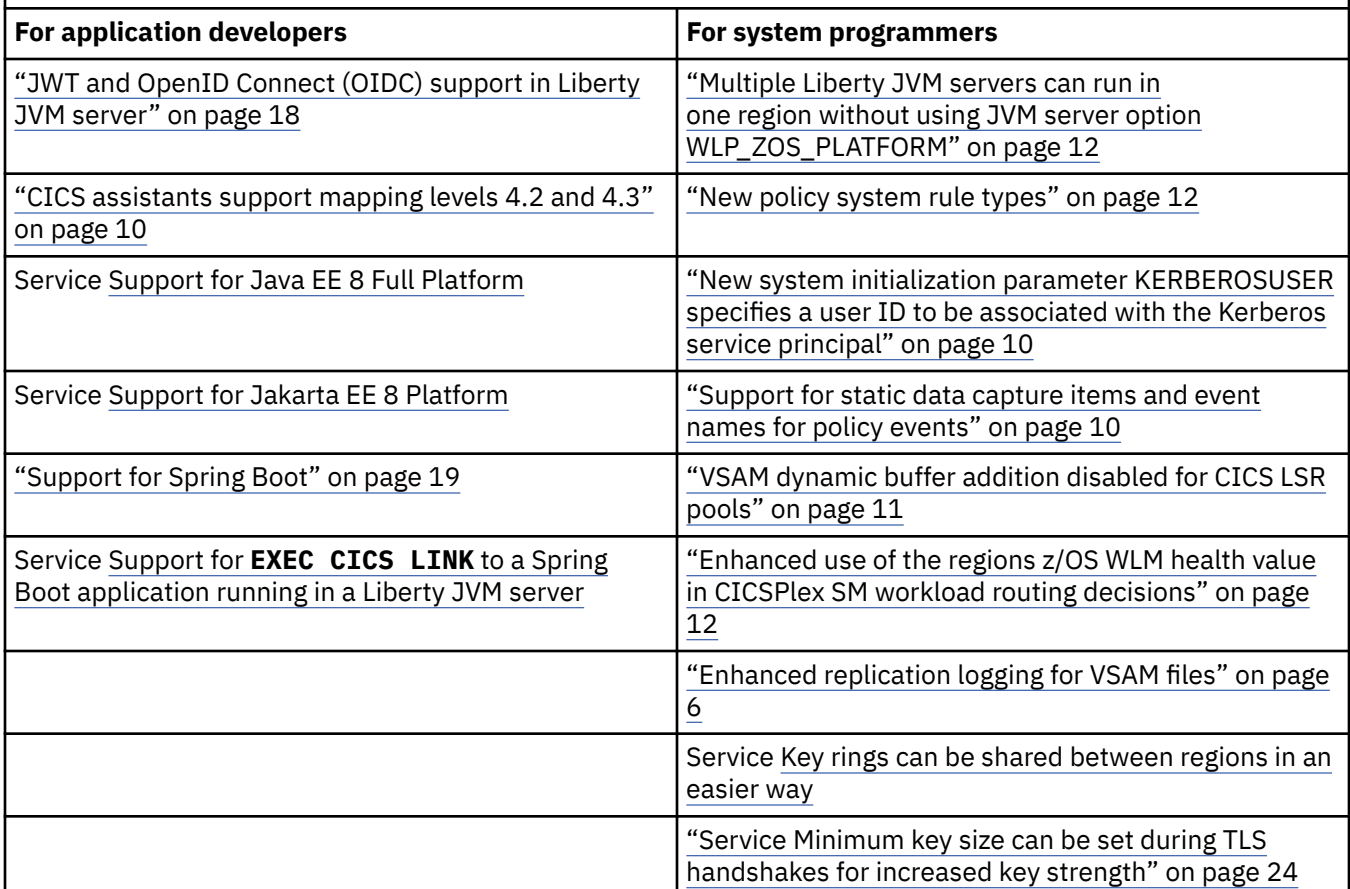

## **New parameter GROUPID in VERIFY PASSWORD and VERIFY PHRASE to support password or passphrase verification against supplied group ID**

With the new parameter **GROUPID** in **VERIFY PASSWORD** and **VERIFY PHRASE**, CICS can perform password or password phrase verification against the group ID in addition to a user ID and password, or password phrase that are recorded in the external security manager.

Learn more about **[VERIFY PASSWORD](https://www.ibm.com/support/knowledgecenter/SSGMCP_5.5.0/reference/commands-api/dfhp4_verifypassword.html)**...

 [Learn more about](https://www.ibm.com/support/knowledgecenter/SSGMCP_5.5.0/reference/commands-api/dfhp4_verifyphrase.html) **VERIFY PHRASE**...

[Back to table](#page-8-0)

## **QUERY SECURITY extended to support an application to query the security authorization of a different user ID**

The **QUERY SECURITY** command has a new option **USERID** in which an application that is running under one user ID can specify another user ID to query whether the supplied user ID has access to specified resources.

CICS runs a surrogate user check with an external security manager such as RACF® to verify whether a query on a different user ID is authorized.

**C** [Learn more...](https://www.ibm.com/support/knowledgecenter/SSGMCP_5.5.0/reference/commands-api/dfhp4_querysecurity.html)

## <span id="page-10-0"></span>**New parameter LOCALCCSID on ASSIGN**

New parameter **LOCALCCSID** is added to the **ASSIGN** command to support inquiry on the code page that is being used by the CICS region.

 [Learn more about](https://www.ibm.com/support/knowledgecenter/SSGMCP_5.5.0/reference/commands-api/dfhp4_assign.html) **ASSIGN**...

[Back to table](#page-6-0)

## **CICS-MQ alert monitor CKAM enhanced to react to MXT conditions**

If CICS encounters an MXT condition, CKAM calculates the maximum number of MQGET calls that an MQMONITOR can issue per second when this condition exists; effectively imposing a restriction on the number of tasks being started by MQMONITOR resources while CICS is at MXT.

*<u>* [Learn more...](https://www.ibm.com/support/knowledgecenter/SSGMCP_5.5.0/fundamentals/mq/zc12100_.html)</u>

[Back to table](#page-8-0)

## **Inquiring enablement and configuration settings of toggle-enabled features through SPI, XPI, and CICSPlex SM**

Following the introduction of feature toggles in CICS TS V5.4, CICS now provides several methods that you can use to obtain the value of feature toggles:

• A new SPI command **INQUIRE FEATUREKEY**

**INQUIRE FEATUREKEY** also supports browsing through the feature toggles.

- A new XPI function, called DFHPAIQX INQUIRE\_FEATUREKEY
- CICSPlex SM queries on feature toggles, supported by the new FEATURE resource table

Feature toggles are used to enable and set configuration options for toggle-enabled features. The new SPI command and XPI function and the enhancement to CICSPlex SM make it easier for you to inquire enablement and configuration settings for toggle-enabled features for your CICS region.

- Learn more about **[INQUIRE FEATUREKEY](https://www.ibm.com/support/knowledgecenter/SSGMCP_5.5.0/reference/commands-spi/dfha8-inquirefeaturekey.html)**...
- *C* [Learn more about DFHPAIQX INQUIRE\\_FEATUREKEY...](https://www.ibm.com/support/knowledgecenter/SSGMCP_5.5.0/reference/xpi/ref-xpi-parameterdomain.html)

[Back to table](#page-6-0)

## **Monitoring outbound web requests**

You can now monitor in real time the URIMAPs and WEBSERVICEs that are opened or invoked by CICS as a web client. CICS monitoring is enhanced with new monitoring records URIMAP and WEBSERVICE in the resource monitoring class. Multiple URIMAP or WEBSERVICE records can be monitored for one task.

A URIMAP record monitors the completion of **WEB OPEN URIMAP**, **WEB RECEIVE**, **WEB SEND**, and **WEB CONVERSE** requests that are issued by the user task for a URIMAP.

A WEBSERVICE record monitors the completion of **INVOKE SERVICE** requests that are issued by the user task for a WEBSERVICE, and tracks the name of the PIPELINE resource definition that was used.

This enhancement makes it easier to identify the URIMAPs or WEBSERVICEs associated with prolonged socket wait time and diagnose troublesome destinations.

*I* [Learn more...](https://www.ibm.com/support/knowledgecenter/SSGMCP_5.5.0/reference/monitoring/dfht3_mon_tranmnr_fields.html)

## <span id="page-11-0"></span>**Check on the region user ID's authority to access all category 1 transactions at startup**

At startup, CICS now checks whether the region user ID is authorized to access all category 1 transactions. If any unauthorized category 1 transactions are found, CICS issues message DFHXS1113 for each unauthorized transaction and fails to initialize.

*I* [Learn more...](https://www.ibm.com/support/knowledgecenter/SSGMCP_5.5.0/installing/dfha13e.html)

[Back to table](#page-8-0)

## **Node.js application support**

Node.js is a server-side runtime for applications that are written in JavaScript. It is lightweight, efficient, and best suited for I/O-intensive applications. It can use the underlying asynchronous I/O support in z/OS and provides a module-driven, highly scalable approach to application design and development that encourages agile practices.

CICS now supports running Node.js applications inside the CICS address space. You can write Node.js applications as you would for any other platform. You can run them in CICS to take advantage of proximity to CICS data and operational integration with existing tools and procedures. CICS provides a locally optimized API for Node.js applications to call CICS services, taking advantage of CICS JSON web services support to handle transformation between application data and JSON.

Service With APAR PH18618, CICS supports running Node.js applications using IBM SDK for Node.js z/OS Version 12. IBM SDK for Node.js - z/OS Version 8 is still supported.

*S* [Learn more...](https://www.ibm.com/support/knowledgecenter/SSGMCP_5.5.0/fundamentals/node/nodeintro.html)

[Back to table](#page-6-0)

## **Changes in CICS handling of USS processes associated with X8, X9, L8, and L9 TCBs**

CICS now manages the release of USS processes from X8, X9, L8, and L9 TCBs when the TCB is released from the CICS task and returned to the relevant CICS dispatcher pool of open TCBs.

**C** [Learn more...](https://www.ibm.com/support/knowledgecenter/SSGMCP_5.5.0/installing/dfha1pk.html)

[Back to table](#page-7-0)

## **Enhanced replication logging for VSAM files**

A new system transaction, called CFCT, and its associated program, DFHFCLJ1, are supplied to provide tie-up records for VSAM files (including non-recoverable VSAM files) to a replication log at specified intervals. You enable this capability by setting the **INITPARM** system initialization parameter.

This capability is also available on CICS TS 5.3 and 5.4 with APAR PI97207.

tearn more...

[Back to table](#page-8-0)

## **External CICS interface (EXCI) clients can query and browse containers on a channel**

The external CICS interface (EXCI) provides four new commands: **QUERY CHANNEL**, **STARTBROWSE CONTAINER**, **GETNEXT CONTAINER**, and **ENDBROWSE CONTAINER**. EXCI clients can use these commands to query the number of containers on a channel and to browse containers on a channel.

*C* [Learn more...](https://www.ibm.com/support/knowledgecenter/SSGMCP_5.5.0/applications/developing/interfaces/dfhtm4v.html)

## <span id="page-12-0"></span>**New options on GMTRAN for terminal sign-on security control**

If you use the CICS-supplied sign-on transaction CESL or CESN to log on, new options, EXIT or DISCONNECT, on the **GMTRAN** system initialization parameter allow you to control what happens if the user fails to complete the sign-on.

If the DISCONNECT option is in effect, when PF3 or PF15 is used, the sign-on transaction terminates and the terminal session is disconnected. EXIT is the default. If the EXIT option is in effect, when PF3 or PF15 is used, the sign-on transaction terminates but the terminal session remains connected, and all subsequent transactions use the CICS default user ID.

Specifying CESN or CESL with the DISCONNECT option on the **GMTRAN** system initialization parameter allows terminal users either to enter with a valid sign-on credential or disconnect the terminal session. This increases your control over terminal session security.

The new option takes effect only on CESL or CESN.

*I* [Learn more...](https://www.ibm.com/support/knowledgecenter/SSGMCP_5.5.0/reference/sit/dfha2_gmtran.html)

[Back to table](#page-8-0)

## **Enhanced data management from pseudo conversations**

A new option on the system initialization parameter **GNTRAN** allows you to control the handling of the pseudo-conversation at a terminal that is the subject of a timeout. The new KEEP | DISCARD option instructs CICS whether to attempt to keep a pseudo-conversation in use at a terminal that is the subject of a timeout sign-off, or to discard it.

*C* [Learn more...](https://www.ibm.com/support/knowledgecenter/SSGMCP_5.5.0/reference/sit/dfha2_gntran.html)

[Back to table](#page-7-0)

## **Default minimum TLS level changed to 1.2**

CICS TS uses the **MINTLSLEVEL** system initialization parameter to specify the minimum TLS protocol for secure TCP/IP connections. The default value for **MINTLSLEVEL** is changed to TLS12.

*I* [Learn more...](https://www.ibm.com/support/knowledgecenter/SSGMCP_5.5.0/reference/sit/dfha2_mintlslevel.html)

[Back to table](#page-8-0)

## **Enhanced management of requests that are canceled by another task**

The CICS command **DELAY** is enhanced so that you can distinguish between a delay that completes successfully and a delay that completes as a consequence of a cancel request. If a **DELAY** command is canceled by command **CANCEL REQID** from another task, the **DELAY** command completes with RESP(NORMAL) and a RESP2 value of 23.

*<u>f</u>* [Learn more...](https://www.ibm.com/support/knowledgecenter/SSGMCP_5.5.0/reference/commands-api/dfhp4_delay.html)

[Back to table](#page-7-0)

## **New count of DFHEP.DATA and DFHEP.CHAR containers for CFE and CCE format CICS events**

A new count of the number of capture data items, **EPFE-ITEMCOUNT**, is added to the CICS event processing contextual header (EPFE). This header is included in both CICS Flattened Events (CFE) and CICS Container-based Events (CCE). CCE events include this new count in a context container, called **DFHEP.CCECONTEXT**, and the count equals the number of DFHEP.DATA and DFHEP.CHAR containers that are passed to tasks started by the transaction start EP adapter.

**C** [Learn more...](https://www.ibm.com/support/knowledgecenter/SSGMCP_5.5.0/reference/event-processing/dfhep_event_processing_cceformat.html)

## <span id="page-13-0"></span>**Web client use of 64-bit (above-the-bar) buffers**

The Web domain (WB) now uses internal 64-bit (above the bar) buffer storage when it sends and receives HTTP outbound messages. This change relieves constraint on 31-bit virtual storage and enables more 31-bit application use in a CICS region.

*®* [Learn more about WEB SEND \(Client\)...](https://www.ibm.com/support/knowledgecenter/SSGMCP_5.5.0/reference/commands-api/dfhp4_websendclient.html)

*S* [Learn more about WEB RECEIVE \(Client\)...](https://www.ibm.com/support/knowledgecenter/SSGMCP_5.5.0/reference/commands-api/dfhp4_webreceiveclient.html)

the [Learn more about WEB CONVERSE...](https://www.ibm.com/support/knowledgecenter/SSGMCP_5.5.0/reference/commands-api/dfhp4_webconverse.html)

[Back to table](#page-8-0)

## **Statistics for CICS policy rules**

Statistics are now available for CICS policy rules. CICS collects resource statistics for each rule that is defined in a policy, and supplies a summary report.

You can retrieve policy rule statistics by using the **EXEC CICS PERFORM STATISTICS RECORD POLICY** system command.

*<del></del>* [Learn more...](https://www.ibm.com/support/knowledgecenter/SSGMCP_5.5.0/reference/statistics/plocy-statistics.html)

[Back to table](#page-7-0)

## **Changes to the translation of Cobol programs by CICS translator**

The CICS translator no longer inserts the COBOL LIB parameter into the CBL card when it compiles COBOL programs. This change does not affect the integrated translator.

The CICS translator has been changed to match the behavior of the integrated translator by generating fields defined as PIC S9(4) COMP-5 rather than PIC S9(4) COMP to avoid truncation problems when using TRUNC(OPT). This allows exploitation of COBOL 5 and COBOL 6 performance improvements when using TRUNC(OPT).

tearn more...

[Back to table](#page-6-0)

## **FREEMAIN and FREEMAIN64 enhanced to reject an attempt to release CICSmaintained storage**

The CICS commands **FREEMAIN** and **FREEMAIN64** are enhanced to reject an attempt to release CICS-maintained storage (for example, storage returned by a **GET CONTAINER SET** command) with RESP(INVREQ) and a RESP2 value of 3.

 [Learn more about](https://www.ibm.com/support/knowledgecenter/SSGMCP_5.5.0/reference/commands-api/dfhp4_freemain.html) **FREEMAIN**...

 [Learn more about](https://www.ibm.com/support/knowledgecenter/SSGMCP_5.5.0/reference/commands-api/dfhp4_freemain64.html) **FREEMAIN64**...

[Back to table](#page-6-0)

## **Restriction on the use of CICS-supplied MQ trigger monitor program DFHMQTSK**

The CICS-supplied MQ trigger monitor program DFHMQTSK is reserved for use with the CICS-MQ trigger monitor and task initiator transaction CKTI. Any attempt to invoke DFHMQTSK as a user transaction will cause the user transaction to abend with abend code AMQO.

If you want to use a user transaction as your MQ queue monitor, the user transaction should invoke a user-written MQ monitor or MQ message consumer program.

tearn more...

## <span id="page-14-0"></span>**Controlling the use of CICS API and SPI commands**

You can now define a restricted commands parmlib member DFHAPIR, to impose rules on the use of specific CICS API and SPI commands.

The CICS translator has been enhanced to process the restricted commands parmlib member. During translation, the CICS translator checks a source file against the specified restricted commands or keywords, and will generate warning or error messages in the case of violation.

The check is performed only when a program is being translated, and does not affect translated programs.

You can use this capability to prevent the use of specific commands and keywords in application programs.

This capability applies only to CICS API and SPI commands. It does not apply to **EXEC CICS GDS**, **EXEC DLI**, **EXEC CICS FEPI**, and **EXEC CPSM** commands. It does not apply to programs that are interpreted, such as REXX execs.

tearn more...

[Back to table](#page-6-0)

## **CMCI GraphQL API supports queries about CICS resources and inter-resource relationships**

The CMCI GraphQL API is an HTTP based API for system management clients. With this API, it is easier to query multiple types of CICS resources across CICSplexes in a single request, with relationship between them explicitly shown.

The API supports queries about all the CICS resources, as well as the relationships between:

- BAS resources and resource groups
- BAS resource descriptions
- System definitions and system group definitions
- Workload definitions and groups
- Workload specifications

The CMCI GraphQL API also provides support for the **Map** view and aggregation functions in CICS Explorer.

*I* [Learn more...](https://www.ibm.com/support/knowledgecenter/SSGMCP_5.5.0/fundamentals/cpsm/graphql-intro.html)

[Back to table](#page-6-0)

## **Enhancements in CICS Explorer**

Exploiting the CMCI GraphQL API, CICS Explorer now provides enhanced ability to handle relationships between CICS resources. The following functions are introduced:

#### **Map view**

Shows related resources in a CICSplex, making it easier to understand the relationships between such resources. The view supports BAS resources and definitional workload management (WLM) resources and can be opened from many views or editors that are related to those resources.

#### **Aggregation in resource views**

Merges resource records together to display a summarized view for one or more attributes, making it easier to identify similarities and differences in a set of CICS resources.

*I* [Learn more...](https://www.ibm.com/support/knowledgecenter/SSSQ3W_5.5.0/com.ibm.cics.core.help/topics/reference/whats_new.html)

## <span id="page-15-0"></span>**Changes to the CMCI to support security enhancements**

Security and data protection regulations, for example Payment Card Industry (PCI) Data Security Standard (DSS) 3.2 and the European Union's General Data Protection Regulation (GDPR), require higher levels of user authentication for some or all users. To enhance security capabilities of the CICS management client interface (CMCI), the CMCI JVM server, a Liberty server, is introduced to handle client authentication when CICS Explorer and other HTTP clients attempt to log in. The user credentials can be a user ID and password, a PassTicket, an MFA token or a certificate.

In addition, the CMCI JVM server also provides support for GraphQL API for system management, which allows execution of expressive queries with inherent relationships and reduced latency.

The CMCI JVM server is an optional but highly recommended component of the CMCI.

tearn more...

[Back to table](#page-8-0)

## **Ability to control the levels of CICS Explorer that may connect to CICS**

If you opt to use [the CMCI JVM server](https://www.ibm.com/support/knowledgecenter/SSGMCP_5.5.0/fundamentals/cpsm/cpsm-cmci-overview.html) in your CMCI configuration, you can control what levels of CICS Explorer may connect to CICS by defining a client allowlist file to the CMCI JVM server.

*C* [Learn more...](https://www.ibm.com/support/knowledgecenter/SSGMCP_5.5.0/configuring/cmci/config-mfa-explorerallowlist.html)

[Back to table](#page-7-0)

## **New system initialization parameter KERBEROSUSER specifies a user ID to be associated with the Kerberos service principal**

You can use the new **KERBEROSUSER** system initialization parameter to specify a user ID other than the CICS region user ID, to be associated with the Kerberos service principal for the CICS region. This user ID must not be a protected user ID because protected user IDs should not be used for Kerberos authentication and Kerberos authentication failures can result in user revocation.

Typically, the CICS region user ID is a protected user ID, so it is recommended to specify a non-protected user ID on **KERBEROSUSER** for the Kerberos service principal.

**KERBEROSUSER** is an optional system initialization parameter in CICS TS 5.5. Specify this parameter if you want the region to support the Kerberos service. If it is not specified, the Kerberos service is disabled.

This capability is also available on CICS TS 5.2, 5.3, and 5.4 by service. Note that in 5.2 through 5.4, the default is the region user ID.

*<u>f</u>* [Learn more...](https://www.ibm.com/support/knowledgecenter/SSGMCP_5.5.0/reference/sit/dfha2_kerbuser.html)

[Back to table](#page-8-0)

## **Support for static data capture items and event names for policy events**

If you use CICS Explorer Version 5.4.0.6 or later and you use the policy definition editor to work with policy rules, you can now define items of static data to be emitted with policy events and specify a user-defined name for the event.

This capability is also available on CICS TS 5.1, 5.2, 5.3, and 5.4 with APAR PI88500.

*I* [Learn more...](https://www.ibm.com/support/knowledgecenter/SSSQ3W_5.5.0/com.ibm.cics.core.help/topics/tasks/task_policies.html)

[Back to table](#page-8-0)

## **CICS assistants support mapping levels 4.2 and 4.3**

The CICS web services assistants, XML assistants, and JSON assistants now support mapping levels 4.2 and 4.3.

#### <span id="page-16-0"></span>**Support for mapping level 4.2**

Mapping level 4.2 is primarily for use with DFHJS2LS. This mapping level implements support for Additional Properties in JSON, and introduces the following three parameters to DFHJS2LS: ADDITIONAL-PROPERTIES-DEFAULT, ADDITIONAL-PROPERTIES-MAX, and ADDITIONAL-PROPERTIES-SIZE.

This capability is also available on CICS TS 5.4 with APAR PI86039.

tearn more...

#### **Support for mapping level 4.3**

Mapping level 4.3 implements support for multidimensional arrays in JSON.

This capability is also available on CICS TS 5.4 with APAR PI88519.

tearn more...

[Back to table](#page-8-0)

## **New parameters TNADDR, TNIPFAMILY, and TNPORT in CICS SPI and API commands for inquiry on IP addresses of TN3270 clients**

New parameters **TNADDR**, **TNIPFAMILY**, and **TNPORT** are added to SPI commands **INQUIRE TERMINAL** and **INQUIRE NETNAME** and to API command **ASSIGN** to support inquiry on IP addresses of TN3270 clients.

This enhancement makes it easier to retrieve the IP address of the TN3270 client that initiated a task.

Learn more about **[INQUIRE TERMINAL](https://www.ibm.com/support/knowledgecenter/SSGMCP_5.5.0/reference/commands-spi/dfha8_inquireterminal.html)** and **INQUIRE NETNAME**...

 [Learn more about](https://www.ibm.com/support/knowledgecenter/SSGMCP_5.5.0/reference/commands-api/dfhp4_assign.html) **ASSIGN**...

[Back to table](#page-7-0)

## **VSAM dynamic buffer addition disabled for CICS LSR pools**

From z/OS V2.2, VSAM provides a dynamic buffer addition capability that allows for the addition of extra buffers for an LSR pool if no buffer is available for a given VSAM request. For CICS, it is preferable to retry the request rather than allow uncontrolled expansion of an LSR pool, so dynamic buffer addition is not enabled for CICS LSR pools.

This change also applies to CICS TS 5.1 through 5.4 with APAR PI92486.

*S* [Learn more...](https://www.ibm.com/docs/en/cics-ts/latest?topic=delivery-cics-continuous-features)

[Back to table](#page-8-0)

## **Management of Db2 threads used by CICS tasks subject to purge or forcepurge requests**

The **SET TASK** command has been enhanced such that CICS processing of task purge or forcepurge requests will attempt to cancel active Db2 threads used by CICS tasks that are being purged or forcepurged.

If CICS detects that the task being purged or forcepurged has a thread active in Db2, it will issue a Db2 cancel thread command to cancel the request in Db2 before initiating the purging of the CICS task. This enhancement ensures that the purge does not cause problems for Db2 and that the Db2 updates are safely backed out.

To cancel the Db2 thread in Db2 used by the task being purged or forcepurged, CICS uses a Db2 IFI command to issue the cancel thread command. This IFI request uses a command thread defined as part of the DB2CONN. The ID passed to Db2 needs to have the relevant authority to issue cancel thread requests; therefore, you should review the COMAUTHTYPE or COMAUTHID settings of the DB2CONN. Processing of the purge or forcepurge request continues, even if the cancel thread request is unsuccessful.

<span id="page-17-0"></span>**Note:** This capability requires APAR PI92893 on DB2® Version 11 or higher.

This change also applies to CICS TS 5.1 through 5.4 with APAR PI98569.

tearn more...

[Back to table](#page-8-0)

## **Multiple Liberty JVM servers can run in one region without using JVM server option WLP\_ZOS\_PLATFORM**

The JVM server option WLP\_ZOS\_PLATFORM={TRUE|FALSE} is no longer needed to allow more than one Liberty JVM server to be started in the same region. Multiple Liberty JVM servers can connect to a single angel process within individual regions.

This change also applies to CICS TS 5.4 with APAR PI98174.

*C* [Learn more...](https://www.ibm.com/docs/en/cics-ts/latest?topic=releases-changes-jvm-profiles)

[Back to table](#page-8-0)

## **Enhanced use of the regions z/OS WLM health value in CICSPlex SM workload routing decisions**

The z/OS WLM health value of a region is now a more effective factor in CICSPlex SM workload routing decisions. When determining the target region to route workload to, CICSPlex SM workload management assigns additional weights in the routing algorithm based on the actual health value of each region. The higher the health value, the lower the weight assigned, which makes a region with a greater health value more favorable as a target. In addition, a region with a health value of zero is now deemed as ineligible to receive work.

With this enhancement to CICSPlex SM workload routing, you can have better control of flow of work into regions that are in warm-up or cool-down.

This capability is also available on CICS TS 5.4 with APAR PI90147.

*I* [Learn more...](https://www.ibm.com/support/knowledgecenter/SSGMCP_5.5.0/administering/cpsm/wlmhealth-effect-on-wlm.html)

[Back to table](#page-8-0)

## **New policy system rule types**

CICS policies now support several new system rule types:

#### **AID threshold**

Use this rule to monitor the number of Automatic initiate descriptors (AIDs) in a CICS system and define the action to be taken when the current number exceeds a threshold.

#### **Bundle available status**

Use this rule to monitor the change in available status of bundles that declare application entry points and define the action to be taken when the status changes from or to a specific state.

This rule is not applicable to any bundles that do not declare application entry points.

This capability is also available on CICS TS 5.4 with APAR PI92806.

#### **Bundle enable status**

Use this rule to monitor the change in enable status of bundles and define the action to be taken when the status changes from or to a specific state, or when the status changes from a specific state to another specific state.

This capability is also available on CICS TS 5.4 with APAR PI92806.

#### **IPIC connection status**

Use this rule to monitor the change in status of IPIC connections and define the action to be taken when the status changes from or to a specific state.

This capability is also available on CICS TS 5.4 with APAR PI92806.

#### <span id="page-18-0"></span>**MRO connection status**

Use this rule to monitor the change in status of MRO connections and define the action to be taken when the status changes from or to a specific state.

This capability is also available on CICS TS 5.4 with APAR PI92806.

#### **Program enable status**

Use this rule to monitor the change in enable status of CICS programs and define the action to be taken when the status changes from or to a specific state.

This capability is also available on CICS TS 5.4 with APAR PI92806.

Service Available with APAR PH07632:

#### **DBCTL connection status**

Use this rule to monitor and react to the change in status of a connection between CICS and DBCTL.

#### **IBM MQ connection status**

Use this rule to monitor and react to the change in status of a connection between CICS and IBM MQ.

#### **Pipeline enable status**

Use this rule to monitor and react to the change in the enable status of a CICS PIPELINE resource.

*<del></del>* [Learn more...](https://www.ibm.com/support/knowledgecenter/SSGMCP_5.5.0/fundamentals/policies/policy-system-rules.html)

[Back to table](#page-8-0)

## **Service Ability to specify Transaction ID and User ID conditions for policy task rules**

Available with APAR PH26145. When defining a policy task rule, you can now limit this rule to be triggered when status changes are made in relation to a specific transaction or a range of transactions, in relation to a specific user ID or a range of user IDs, or in relation to a combination of both, by setting **Transaction ID** and **User ID** filters in the Condition section in the Rules tab of the Policy definition editor.

*SLearn more* ...

## **New options and fields show the date and time of the last CICS system startup**

You can now find out the date and time when a CICS region last undertook a cold, emergency, initial, or warm startup by using the **INQUIRE SYSTEM** SPI command, the **CEMT INQUIRE SYSTEM** command, or the Regions view in CICS Explorer. The **INQUIRE SYSTEM** and **CEMT INQUIRE SYSTEM** commands provide four new options to inquire on the system startup date and time: LASTCOLDTIME, LASTEMERTIME, LASTINITTIME, and LASTWARMTIME. Corresponding new fields are available in the CICSPlex SM CICSRGN resource table and the Regions view in CICS Explorer. This enhancement removes the need to search through the job logs to obtain this information.

For **CEMT INQUIRE SYSTEM**, the display now shows status fields in a single column split across multiple screens.

Learn more about **[INQUIRE SYSTEM](https://www.ibm.com/support/knowledgecenter/SSGMCP_5.5.0/reference/commands-spi/dfha8_inquiresystem.html)**...

Learn more about **[CEMT INQUIRE SYSTEM](https://www.ibm.com/support/knowledgecenter/SSGMCP_5.5.0/reference/transactions/dfha742.html)**...

[Back to table](#page-7-0)

#### **Access to coupling facility data tables is now threadsafe**

Access to coupling facility data tables (CFDTs) is now threadsafe, so CFDTs can be accessed by applications that are running on open TCBs without incurring a TCB switch. Syncpoint processing of CFDTs can also run on an open TCB. However, note that the open and loading of a CFDT still occurs on a QR TCB.

*<u>f</u>* [Learn more...](https://www.ibm.com/docs/en/cics-ts/latest?topic=releases-changes-cics-api)

## <span id="page-19-0"></span>**Improved security for JCL job submissions to the JES internal reader**

For JCL jobs that are submitted to the JES internal reader by using a **SPOOLWRITE** or a **WRITEQ TD** command, CICS now performs surrogate user checking to verify if the user is authorized to submit a job with the user ID specified on the job card.

To support this verification, a new toggle-enabled feature is introduced:

#### **Surrogate user checking for spool commands**

com.ibm.cics.spool.surrogate.check

When the JOB card written to the JES internal reader by using a **SPOOLWRITE** command doesn't contain a **USER** parameter, by default the job user ID will be the CICS region user ID. The default can be changed to the user ID under which the task is running by setting the feature toggle value com.ibm.cics.spool.defaultjobuser=task.

When the JOB card written to the JES internal reader by using a **WRITEQ TD** command doesn't contain a **USER** parameter, the job user ID is taken from the JOBUSERID option on the TDQ definition. If this option is not defined, the job user ID will be the CICS region user ID. Because security is provided by TDQ resource security and by the install surrogate check, no surrogate user checking will be performed against the job user ID in this case.

If you want specific applications to always submit JCL under the CICS region user ID, you should code either USER=*region\_userid* or USER=&SYSUID on the JOB card written to the JES internal reader.

These enhancements make job submissions from CICS to the JES internal reader more secure.

tearn more...

[Back to table](#page-8-0)

## **Enhanced management of automatic initiator descriptors in the AID chain for the local system**

CICS TS provides enhanced management capabilities for monitoring and controlling automatic initiator descriptors (AIDs) in the AID chain for the local system. You can now use these capabilities to prevent the occurrence of inordinately high number of AIDs chained from the local system's TCSE, and minimize chances of high CPU usage that might arise under such circumstances and subsequent degradation in task response times.

#### **Monitoring AIDs**

#### **Inquiring the current number of AIDs**

You have two options to find out the current number of AIDs that are in the AID chain for the local system:

• Option 1: Use SPI command [INQUIRE CONNECTION](https://www.ibm.com/support/knowledgecenter/SSGMCP_5.5.0/reference/commands-spi/dfha8_inquireconnection.html) or [INQUIRE SYSTEM](https://www.ibm.com/support/knowledgecenter/SSGMCP_5.5.0/reference/commands-spi/dfha8_inquiresystem.html).

For both commands, a new option, AIDCOUNT, is introduced, which returns the current number of AIDs chained from the local system. In addition, for [INQUIRE CONNECTION](https://www.ibm.com/support/knowledgecenter/SSGMCP_5.5.0/reference/commands-spi/dfha8_inquireconnection.html), CONNECTION(data-value) now accepts the name of the local system.

• Option 2: Use the [ISC/IRC system entry statistics](https://www.ibm.com/support/knowledgecenter/SSGMCP_5.5.0/statistics/dfht3_stats_iscirc_system_resource.html).

The ISC/IRC system entry statistics have been enhanced such that automatic initiate descriptors statistics now report on the local system. You can view the local system entry through CEMT, the SPI, CICSPlex SM, and CICS Explorer.

#### **Inquiring the peak number of AIDs**

New field Peak aids in chain (A14EAHWM) is introduced in the [ISC/IRC system entry statistics](https://www.ibm.com/support/knowledgecenter/SSGMCP_5.5.0/statistics/dfht3_stats_iscirc_system_resource.html) to report on the peak number of automatic initiate descriptors that were present in the AID chain at any one time.

#### <span id="page-20-0"></span>**Controlling and limiting AIDs**

#### **Purging AIDs**

You can now issue [SET CONNECTION](https://www.ibm.com/support/knowledgecenter/SSGMCP_5.5.0/reference/commands-spi/dfha8_setconnection.html) to purge all AIDs for the local system. [SET CONNECTION](https://www.ibm.com/support/knowledgecenter/SSGMCP_5.5.0/reference/commands-spi/dfha8_setconnection.html) has been enhanced such that CONNECTION(*data-value*) now accepts the name of the local system.

#### **Defining an AID threshold**

You can now define an AID threshold system rule to monitor the number of AIDs in a CICS system and specify the action to be taken when the current number exceeds a threshold. For example, you can define a system rule to reject EXEC CICS START requests that would cause the number of AIDs to exceed the specified threshold, effectively putting a cap on the number of AIDs that can exist in the system.

tearn more...

[Back to table](#page-7-0)

## **Enhancement to the local system entry in the terminal control table of the region**

The connection for the local system entry in the terminal control table of the region is now visible through the CEMT transaction, the CICS SPI, CICS Explorer, and the CICSPlex SM Web User Interface. This enhancement is introduced in support for CANCEL or FORCECANCEL operations of AIDs that are associated with the local system entry and are waiting to be shipped to a terminal owning region.

*®* [Learn more...](https://www.ibm.com/docs/en/cics-ts/latest?topic=release-upgrading-cics-regions)

[Back to table](#page-7-0)

## **Extended support for PATH aliases for VSAM data sets**

For the CICS VSAM data sets, a VSAM path can be used as a means of providing an alias dsname for the base dsname. This support is now extended for ESDS data sets DFHINTRA and DFHTEMP, in addition to KSDS data sets DFHCSD, DFHGCD, and DFHLCD.

*I* [Learn more...](https://www.ibm.com/support/knowledgecenter/SSGMCP_5.5.0/configuring/cics/config-vsam-alias-path.html)

[Back to table](#page-7-0)

## **Changes to support for PLTs (Program List Tables)**

As in previous releases of CICS, PLTs should be coded using DFHPLT macro calls. However, with CICS TS 5.5, after PLTs are coded, it is not required to assemble the tables before use. CICS is no longer able to process assembled PLTs. Attempts to assemble a PLT will cause the DFHPLT macro to issue return code 8 with a message stating that the assembly is not required, and the assembly will not be performed.

As a result of this change, you must ensure that the source code of any required PLTs are available to CICS at run time, and this includes any copy members referenced by the source. To achieve this, you can either place the source in a parmlib member that is part of the IPL parmlib concatenation, or add a DD card that specifies the PLT source location into the CICS JCL. The DD statement should be of the form: //DFHTABLE DD DSN=pds name, DISP=SHR

Ensure CICS has READ access to data sets in PARMLIB or DFHTABLE concatenations.

The **PLTPI** and **PLTSD** system initialization parameters have been enhanced to allow specification of the full name of the PLT held in the IPL parmlib or DFHTABLE concatenation. Likewise, the CEMT and SPI **PERFORM SHUTDOWN** commands have been enhanced to allow specification of the full name of the PLT in the new PLTNAME option.

**C** [Learn more...](https://www.ibm.com/support/knowledgecenter/SSGMCP_5.5.0/configuring/databases/dfht42d.html)

## <span id="page-21-0"></span>**Performance improvement to QUERY SECURITY**

The **QUERY SECURITY** command has been enhanced such that the number of TCB switches has been reduced if more than one access level is specified on the command. This enhancement improves the performance of the API command.

*I* [Learn more...](https://www.ibm.com/support/knowledgecenter/SSGMCP_5.5.0/reference/commands-api/dfhp4_querysecurity.html)

[Back to table](#page-8-0)

## **Changes to EXEC CICS START**

If the transaction to be started is defined as dynamic, the distributed router will be invoked only if a valid distributed routing program name is specified. If omitted, the **DSRTPGM** system initialization parameter assumes a value of NONE by default, and the distributed router is not invoked; while in previous releases the **START** command invoked the IBM-supplied routing program DFHDSRP.

If the transaction is defined with DYNAMIC(YES), then it is eligible for dynamic routing. Before CICS TS 5.5, ROUTABLE(YES) also needed to be specified, and this restriction has now been removed.

*C* [Learn more...](https://www.ibm.com/support/knowledgecenter/SSGMCP_5.5.0/reference/commands-api/dfhp4_start.html)

[Back to table](#page-7-0)

## **Distributed routing program no longer invoked for BTS transactions defined as DYNAMIC(NO)**

For BTS transactions, if the transaction to be invoked is defined as DYNAMIC(NO), the distributed routing program is no longer invoked.

**C** [Learn more...](https://www.ibm.com/support/knowledgecenter/SSGMCP_5.5.0/administering/bts/dfhp9c0075.html)

[Back to table](#page-7-0)

## **Ability to specify HPO in PARM parameter on EXEC PGM=DFHSIP statement and in SYSIN data set**

You can now specify the **HPO** system initialization parameter in the **PARM** parameter on an EXEC PGM=DFHSIP statement or in the SYSIN data set. This enhancement makes **HPO** overrides possible, giving you more flexibility in setting **HPO**.

In support for this enhancement, a new security profile DFHSIT.HPO is introduced to allow **HPO** overrides. The CICS region user ID that is associated with the **HPO** override must be defined to an external security manager such as RACF to authorize the use of the HPO facility.

*I* [Learn more...](https://www.ibm.com/support/knowledgecenter/SSGMCP_5.5.0/reference/sit/dfha2_hpo.html)

[Back to table](#page-7-0)

## **Performance improvement for channels and containers**

As a result of a performance improvement for channels and containers in this release, the order in which containers are returned when browsing a channel might change. As in previous releases, the order in which containers are returned is undefined. Therefore, it is important that applications should not rely on the order of returned containers.

If you have existing applications that are written to rely on the order of returned containers, see [Upgrading applications](https://www.ibm.com/docs/en/cics-ts/latest?topic=release-upgrading-applications) for advice.

**C** [Learn more...](https://www.ibm.com/support/knowledgecenter/SSGMCP_5.5.0/applications/designing/dfhp3_ch_desif.html)

## <span id="page-22-0"></span>**JVM profile enhancements**

A new JVM profile directive INCLUDE is provided to enable additional configuration to be loaded from another file. The file can contain configuration information that is common to several JVM profiles, for example security, logging, timeout settings, or database driver configuration and shared debug controls. Unique configuration is held in the JVM profile, and all common configuration is held in an INCLUDE file.

Use %INCLUDE=<file path> to include a file in your profile. The file can contain common system-wide configuration that can be maintained separate to the profile. This enables configuration that is common to several profiles to be shared, giving more control and providing easier maintenance for profiles.

A new append syntax uses  $a +$  character at the start of a variable to append the value that is specified to the existing value of that variable by using a comma separator.

tearn more...

[Back to table](#page-7-0)

#### **Enhancements to environment variables**

A set of CICS provided environment variables are now available for Node.js application developers to optionally reference in application code. A Node.js application can find out information about the CICS bundle and environment by using these environment variables.

Environment variables are accessed in the Node.js application by using the process.env global variable, for example:

```
console.log("Node.js application " + process.env.CICS_NODEJSAPP + 
" is running in CICS region " + process.env.CICS_APPLID);
```
*C* [Learn more...](https://www.ibm.com/support/knowledgecenter/SSGMCP_5.5.0/applications/developing/node/node-env-variables.html)

[Back to table](#page-6-0)

## **JVM server logging enhancements**

Information messages are now reported in the dfhjvmlog file to make it easier to diagnose errors. The type of messages that are held in the log file can be configured by using the **LOG\_LEVEL** parameter in the JVM profile. Valid values are INFO, WARNING, ERROR, or NONE. For example, a value of NONE suppresses all output and the file is empty and a value of WARNING gives log entries of warning level and above. The default value is INFO.

A **PRINT\_PROFILE** option is introduced and can be set to TRUE or FALSE. If the value is set to TRUE, or if SJ level 3 trace or higher is switched on, then the canonicalised profile is written to SYSPRINT.

*<del></del>* [Learn more...](https://www.ibm.com/support/knowledgecenter/SSGMCP_5.5.0/applications/developing/java/liberty_features.html)

[Back to table](#page-7-0)

## **Liberty enhancements**

#### **Support for multiple Liberty servers**

Multiple CICS Liberty JVM servers can run in the same CICS region and connect to a Liberty angel process, for security and other services. Applications can be isolated from each other, as each Liberty process has its own configuration and lifecycle. Applications can be hosted in more than one Liberty server in the same CICS region, for improved redundancy and development scenarios.

#### **CICS bundle status reflects Liberty application status**

Java™ EE applications that are installed by using CICS bundle parts, remain in the ENABLING state until they are successfully installed in Liberty, or the application fails to install, or the application install is timed-out. In the failure and time-out situations the CICS bundle is placed in the DISABLED state, making it easier diagnose application configuration issues.

#### <span id="page-23-0"></span>**Option to wait for Liberty angel process to be ready**

A JVM server option is provided to ensure that a Liberty JVM server does connect to a Liberty angel process before reaching the ENABLED state.

#### **LIBERTY\_INCLUDE\_XML option**

A new JVM profile option LIBERTY\_INCLUDE\_XML is provided to enable Liberty to load shared configuration, making it easier to administer, clone, and control OSGi and Liberty JVM servers. Use the + character before a variable to append the value specified to the existing value of that variable using a comma separator. For example, if

LIBERTY INCLUDE XML=path/file1

exists, then using a JVM profile option of

+LIBERTY\_INCLUDE\_XML=path/file2

is equivalent to

LIBERTY\_INCLUDE\_XML=/path/file1,/path/file2

#### **LIBERTY\_PRODUCT\_EXTENSIONS option**

A new JVM profile option LIBERTY\_PRODUCT\_EXTENSIONS is provided to allow installation of a users own product extension into a Liberty server.

#### **Service Support for administering Liberty using Admin Center**

Available with APAR PH08321. The adminCenter-1.0 feature enables the Liberty Administrative Center, a web-based graphical interface for deploying, monitoring, and managing Liberty servers.

tearn more...

[Back to table](#page-6-0)

## **JWT and OpenID Connect (OIDC) support in Liberty JVM server**

JSON Web Token (JWT) support and OpenID Connect scenarios are now fully supported in CICS Liberty. You can generate and consume JWT by using all of the built-in Liberty capabilities, as well as using JWT as part of a larger enterprise authorisation mechanism, for example, OpenID Connect.

*I* [Learn more...](https://www.ibm.com/support/knowledgecenter/SSGMCP_5.5.0/applications/developing/java/microprofile.html)

[Back to table](#page-8-0)

## **Link to Liberty DPL subset relaxation**

The DPL subset and SyncOnReturn restriction for Link To Liberty applications is removed. FULLAPI capabilities are available when linking to Liberty applications.

**C** [Learn more...](https://www.ibm.com/support/knowledgecenter/SSGMCP_5.5.0/applications/developing/java/link_2_liberty.html)

[Back to table](#page-8-0)

## **Service REXX for CICS internal tracing, online help, and product documentation improvements**

Available with APARS OA56111, OA56806 and OA56807. Support for REXX for CICS internal tracing and a new online help utility are now provided. To use the help utility, you must load the relevant data sets, as described in [Create the help files.](https://www.ibm.com/support/knowledgecenter/SSGMCP_5.5.0/configuring/rexx/chf.html) The REXX for CICS Transaction Server product documentation is provided in this Knowledge Centre, and in the online help.

 [Learn more about Developing REXX applications...](https://www.ibm.com/support/knowledgecenter/SSGMCP_5.5.0/applications/developing/rexx/write.html) [Learn more about REXX/CICS Reference ...](https://www.ibm.com/support/knowledgecenter/SSGMCP_5.5.0/reference/rexx/rexx.html)

[Back to table](#page-6-0)

#### **Service New replication log record**

Available with APAR PH09381. Replication logging in support of GDPS® Continuous Availability is enhanced to log a REDO record when an application issues an UNLOCK command following a read<span id="page-24-0"></span>update command, or a series of write-massinsert commands. It allows replication products to cater more efficiently for non-RLS applications, which, in the absence of browse for update support, issue read-update requests against all records in a file, but update very few and unlock most records.

**C** [Learn more ...](https://www.ibm.com/support/knowledgecenter/SSGMCP_5.5.0/system-programming/cics/unlock-record-types.html)

[Back to table](#page-7-0)

## **Service Build support for other toolchains**

Available through continuous delivery. Build toolchains such as Gradle and Maven are extremely popular for developing, building, and testing applications. To provide an enhanced experience for Java developers who are using such tools, CICS now offers JCICS and related artifacts through Maven Central.

With this enhancement, you can manage Java dependencies more easily, develop the applications in an integrated development environment (IDE) of your choice, and integrate the application build smoothly with popular automation tools such as Jenkins and Travis CI during development.

**Conducter of Learn more** ...

[Back to top](#page-6-0)

## **Service New feature toggle to help you with RLS migration**

Available with APAR PH07596. A new feature toggle com.ibm.cics.rls.delete.ridfld has been introduced to help you with RLS migration. When this feature is enabled, you can issue a **DELETE** command with the RIDFLD option for a single record without causing AFCG abends.

*I* [Learn more ...](https://www.ibm.com/support/knowledgecenter/SSGMCP_5.5.0/configuring/parallel-sysplex/vsam_rls.html)

[Back to top](#page-6-0)

## **Service Support for Java EE 8 Full Platform**

Available with APAR PH15017. By using the embedded version of IBM WebSphere® Liberty (Liberty), CICS TS V5.5 supports applications that are written to the Java Enterprise Edition (EE) 8 Full Platform specification in integrated mode. Java EE 8 includes many new and enhanced APIs, such as JSON processing, RESTful web services, authentication by using custom identity stores, and JavaMail™.

Java EE 8 also provides new versions of features for JavaBean validation, servlet, JavaServer Faces and Contexts and Dependency Injection (CDI).

Java applications that are hosted in CICS TS are integrated with a CICS task by default and can use the JCICS API to call other CICS programs and services. This provides a powerful mechanism to modernize CICS applications by using the latest Java EE 8 features and capabilities.

**C**[Learn more ...](https://www.ibm.com/support/knowledgecenter/SSGMCP_5.5.0/fundamentals/java/JVMsupport.html)

[Back to top](#page-6-0)

## **Service Support for Jakarta EE 8 Platform**

Available with APAR PH19704.The CICS Liberty JVM server supports now supports the Jakarta Enterprise Edition (EE) 8. The Jakarta EE 8 full platform technologies and specifications are an evolution of Java EE 8, allowing developers and applications to easily transition from Java EE to Jakarta EE. The promise of Jakarta EE is a community-driven open source model, enjoying more frequent releases than Java EE, and evolving more quickly to address the needs of modern applications.

**C**[Learn more ...](http://www.ibm.com/support/knowledgecenter/SSGMCP_5.5.0/applications/developing/java/liberty_features.html#features__javaee8.fullplatform)

## **Support for Spring Boot**

The CICS Liberty JVM server supports Spring Boot applications using the Spring application programming model. Spring was originally designed to simplify Java Enterprise Edition (EE), using plain old Java objects <span id="page-25-0"></span>(POJOs) and dependency injection. It has since grown to extend and encompass many aspects of Java EE development.

Spring Boot builds on Spring by adding components to avoid complex configuration, reduce development time, and offer a simpler startup experience. Support is added for the Liberty features springBoot-1.5 and springBoot-2.0, allowing Spring Boot JARs to be deployed directly to a Liberty JVM server. Spring Boot applications can run on CICS without modification. It also is possible to configure Spring Boot applications for integration with CICS transactions and security, and to call the CICS API using JCICS when built as a web application archive (WAR). A Spring Boot application can be deployed and managed using CICS bundles in the same way as can other CICS Liberty applications.

A Spring Boot application can use the annotation @CICSProgram to define a method as the target of a CICS program. This can be linked from COBOL or other non-Java CICS programs using the channel and container interface.

The LINK capability is available in CICS TS 5.5 for Spring Boot applications packaged as WAR or JAR files. It is not available in CICS TS 5.4 or 5.3

*o***Learn** more ...

## **Service Support for EXEC CICS LINK to a Spring Boot application running in a Liberty JVM server**

Available with APAR PH14856. You can add the @CICSProgram annotation to a method on a Spring bean. When the application is started in Liberty, a CICS program definition is dynamically created. Then, the Spring Boot application can be invoked by any CICS program through an **EXEC CICS LINK** call.

**C**[Learn more ...](https://www.ibm.com/support/knowledgecenter/SSGMCP_5.5.0/applications/developing/java/link_2_liberty.html)

## **Service Improvement to CICS exception handling when a JVM server encounters a TCB failure**

Available with APAR PH12280. CICS exception handling when a JVM server encounters a TCB failure has been changed to the following process to ensure that the JVM server is recycled.

- 1. CICS disables the JVMSERVER resource with the PHASEOUT option to allow existing work in the JVM to complete where possible and prevent new work from using the JVM.
- 2. If the PHASEOUT operation fails to disable the JVMSERVER within the interval specified by the PURGE\_ESCALATION\_TIMEOUT JVM server option, CICS escalates to the next disable action PURGE until the JVMSERVER is disabled.
- 3. If the PURGE operation fails to disable the JVMSERVER within the interval, CICS escalates to the next disable action FORCEPURGE.
- 4. If the FORCEPURGE operation fails to disable the JVMSERVER within the interval, CICS escalates to KILL.
- 5. After the JVMSERVER is successfully disabled, message DFHSJ1008 is issued.
- 6. CICS attempts to re-enable the resource to create a new JVM.

You can control the interval between the disable actions that CICS performs by setting the PURGE\_ESCALATION\_TIMEOUT JVM server option.

**C[Learn more about JVM server option PURGE\\_ESCALATION\\_TIMEOUT](https://www.ibm.com/support/knowledgecenter/SSGMCP_5.5.0/configuring/java/dfha2_jvmprofile_server_options.html#dfha2_jvmprofile_server_options__PURGE_ESCALATION_TIMEOUT)** 

## **Service SNI now supported in CICS TS communications with an HTTP server over TLS connections**

Available with APAR PH20063. CICS TS now supports the use of the Server Name Indication (SNI) extension as defined in Internet Engineering Task Force RFC 6066. With this enhancement, CICS TS, when acting as an HTTP client, can use a TLS connection to a virtual host where the server supports multiple virtual hosts using a single IP address.

<span id="page-26-0"></span>No configuration change is required in CICS TS. CICS TS supports SNI if it is supported by the HTTP server.

## **Service CICS capability of exploiting IBM z/OS Workload Interaction Correlator**

Available with APAR PH16392.

IBM z/OS Workload Interaction Correlator (Correlator) is a priced feature that provides infrastructure for z/OS software to generate synchronized, standardized, concise, content-rich data with common context for automated analysis by an analytics engine such as the IBM z/OS Workload Interaction Navigator. You can use Correlator to generate standardized SMF records for CICS, making it easier to identify and correlate workload across your mainframe environment.

CICS uses the WIC IFAWIC service to register CICS regions for collecting data about transaction activities, and provides a WIC exit routine that SMF calls for WIC processing. The WIC exit routine aggregates and summarizes transaction activities from all registered CICS regions and records exceptional CICS regions into SMF type 98 subtype 1024 records.

Service Available with APAR PH30291, CICS-supplied Assembler copybook DFHWICCD is updated to enable IBM z/OS Workload Interaction Navigator with PTF UJ04388 to analyze multiple SMF files collected from multiple systems respectively and display the correlated anomalies across multiple systems for a single interval in one screen.

**Hardware and system requirements:** IBM z/OS Workload Interaction Correlator requires IBM z14 or z15 hardware and is provided in PTFs for APAR OA57165 for z/OS in V2R3 and V2R4.

*s***Learn more** ...

## **Service CICS-MQ trigger monitor and CICS-MQ bridge improvements**

Available with APAR PH22136.

The CICS-MQ trigger monitor transaction CKTI now handles abends produced when starting user transactions. If an abend occurs when the CKTI transaction attempts to start the user transaction, rather than terminating, CKTI will now send the trigger message to the dead-letter queue, and trigger monitor processing continues.

Additionally, both the CICS-MQ trigger monitor transaction CKTI and the CICS-MQ bridge monitor transaction CKBR now handle temporary errors that occur when issuing MQOPEN and MQGET requests. Rather than terminating, CKTI and CKBR will retry every minute for up to an hour. If the error is not resolved after an hour, the monitor transactions will then terminate. This caters for errors caused by the loss of a coupling facility when the monitor transactions are processing shared queues. The IBM MQ queue manager can recover from a coupling facility failure, and when the connection is restored, bridge and trigger monitor processing will resume.

## **Service Support for passing XID to Db2**

Available with APAR PH39766, a new feature toggle, com.ibm.cics.db2.sharelocks={true| false}, is provided to enable CICS to pass an XID to Db2 and instruct Db2 to share locks between threads that pass the same XID. Using the same XID, other threads that originate from other CICS regions or from other transaction managers such as IMS TM can access Db2 in the same global unit of work (UOW). The XID token is not used for recovery between CICS and Db2. Passing an XID avoids having to deal with UOW affinities.

For CICS to pass an XID to Db2, CICS first queries MVS RRS to determine if there is a global UOW with a matching LU6.2 UOWID. The query for a global UOW involves issuing an ATRQUERY request with a sysplex scope for systems within the same RRS logging group. This will have a performance impact in terms of CPU consumption. You should ensure READ access for the CICS user ID to the MVSADMIN.RRS.COMMANDS.gname.sysname resource or the MVSADMIN.RRS.COMMANDS resource in the FACILITY class. You should also ensure that auditing of successful access to RRS system management <span id="page-27-0"></span>functions is not enabled; otherwise, an excessive number of SMF 80 records will be produced. For more information, see [ATRQUERY — Obtain RRS Information in z/OS MVS Programming: Resource Recovery.](https://www.ibm.com/support/knowledgecenter/SSLTBW_2.4.0/com.ibm.zos.v2r4.iean100/atrq.htm)

If the global UOW was initiated from outside CICS and is coordinated by MVS RRS, CICS will obtain the XID associated with the RRS Unit of Recovery and pass it to Db2.

If RRS is not involved in the UOW, CICS will generate an XID based on the data from the LU6.2 UOWID that is associated with the UOW. All CICS regions participating in the same UOW will generate the same XID from the same LU6.2 UOWID.

The passing of an XID involves a partial signon to Db2 for each UOW. The number of partial signons will increase if partial signons for each UOW were not previously necessary. If a partial signon for each UOW is already required as in the case of using ACCOUNTREC(UOW), the number of partial signons does not increase. A signon at the start of each UOW closes any cursors, so held cursors across syncpoints are not supported when the passing of an XID is enabled. Applications will have to reposition cursors after a syncpoint.

## **Service Improved usage of BAS data space storage for large CICSplex environments**

Available with APAR PH19761. The CICSPlex SM BAS component is now able to use all available BAS data space storage by spreading large resource deployment lists for BAS across multiple data spaces instead of being constrained to a single data space. This feature is controlled by the feature toggle com.ibm.cics.cpsm.bas.largecicsplex.

This feature is disabled by default, but you can opt into this feature by setting the feature toggle com.ibm.cics.cpsm.bas.largecicsplex=true.

**C**[Learn more ...](https://www.ibm.com/support/knowledgecenter/SSGMCP_5.5.0/configuring/cics/configfeaturetoggle.html)

## **Service Enhanced adapter tracking for CICS Db2 applications**

Available with APAR PH30252. The CICS Db2 attachment facility is enhanced to pass adapter data to Db2. If a CICS task that is accessing Db2 has adapter data in the CICS origin data, the adapter ID is passed as **appl-longname** and the adapter data is passed as an **accounting-string**. Db2 writes the data in its SMF accounting records and the data is also available online through the Db2 special registers CURRENT CLIENT\_APPLNAME and CURRENT CLIENT\_ACCTNG. This capability also requires Db2 12 with APAR PH31447 or higher.

With APAR PH49408, you can disable the passing of adapter origin data to Db2 by specifying the following feature toggle:

com.ibm.cics.db2.origindata=false

*s***Learn more** ...

## **Service Changes to CICSPlex SM sysplex optimized workload routing behavior**

With APAR PH30768, the default behavior of CICSPlex SM workload management routing algorithms has been updated to increase the likelihood that work is routed to healthy, local target regions. This change applies only to the QUEUE and GOAL algorithms, not to the link neutral variants (LNQUEUE and LNGOAL).

Where a routing region might be subject to surges of extremely high frequency, short duration transactions, workload batching might occur. A new feature toggle, com.ibm.cics.cpsm.wlm.surgeresist= ${true | false}$ , has been introduced to mitigate these surges by reducing the likelihood that recently selected target regions are reselected. Enabling this feature toggle increases the average routing cost per transaction, but restores the routing behavior of CICSPlex SM before APAR PH30768 is applied.

*s***Learn more** ...

## <span id="page-28-0"></span>**Service Messages reporting changes to APPC and IRC log names**

Available with APAR PH03691.

DFHRS2112 messages are issued when log name mismatches are detected for connections using the APPC and IRC protocols. The message explanation provides advice about how to resynchronize any outstanding units of work but it can be difficult to work out what caused the mismatch and how to prevent a recurrence. To help you diagnose log name mismatches, the following three new messages that report changes to log names are introduced:

- DFHRM0240 reports the local log name that is set during CICS initialization and sent to a remote system when CICS establishes an APPC or IRC connection.
- DFHRM0241 reports a log name that has been set for an APPC or IRC connection.
- DFHRM0242 reports a log name that has been deleted for an APPC or IRC connection.

#### [Back to table](#page-7-0)

## **Service Enabling multiple client URIMAPs that point to the same endpoint**

Available with APAR PH44683, multiple client URIMAPs that point to the same host, port and path can be installed and enabled in a CICS region. This enhancement removes the limitation that only one client URIMAP for an endpoint could be enabled in a CICS region. As best practice, always use a URIMAP by name.

**C**[Learn more ...](https://www.ibm.com/support/knowledgecenter/SSGMCP_5.5.0/applications/developing/web/dfhtl_urioutbound.html)

[Back to table](#page-7-0)

## **Service Prepare for a future release of CICS TS**

Available with APAR PH54814 (supercedes APAR PH39798).

The DFHCSVC and DFHIRP modules for future CICS TS releases have been shipped as modules DFHNCSVC and DFHNIRP on current releases ahead of the general availability of the newest CICS TS release. If you wish to install the future release modules DFHCSVC and DFHIRP to fit in with your scheduled z/OS IPLs, follow the instruction [here](https://www.ibm.com/support/knowledgecenter/SSGMCP_5.5.0/installing/install-maintenance-type3-svc.html).

[Back to table](#page-7-0)

## **Service Default cipher file for outbound web requests**

With APAR PH45703, a new feature toggle, com.ibm.cics.web.defaultcipherfile={true| false}, is provided to enable CICS to use a default set of ciphers from a cipher file called defaultciphers.xml, instead of the current default list of 2-digit ciphers (3538392F3233). This allows a greater set of ciphers to be used for outbound requests without having to create a URIMAP for each potential endpoint.

The use of a default cipher file applies to outbound HTTPS requests that are made using EXEC CICS WEB OPEN or EXEC CICS INVOKE SERVICE commands, where those commands do not already specify a set of ciphers to use through the CIPHERS or URIMAP parameter.

To use this capability, the feature toggle must be set to true and the defaultciphers. xml file must exist in the USSCONFIG/security/ciphers directory. A sample defaultciphers. xml file is supplied in the USSHOME/security/ciphers directory. Copy this file to the USSCONFIG/security/ciphers directory and customize it for your security requirements.

If the feature toggle is enabled but there is a problem with the defaultciphers. xml file, message DFHWB0112 is issued and CICS reverts to using the default list of 2-digit ciphers.

## <span id="page-29-0"></span>**Service Support for Java 11**

APAR PH47221 adds support for Java 11 using IBM Semeru Runtime Certified Edition for z/OS. A minimum version of 11.0.17.0 is required. The CICS documentation will be updated to describe considerations for using Java 11.

Java 11 is not supported for use with:

- Axis2 JVM servers at CICS Transaction Server for z/OS, Version 5 Release 5 .
- SAML JVM servers at all CICS releases.

Java 8 continues to be supported.

*s***Learn more** ...

[Back to table](#page-6-0)

### **Service Support for Java 17**

APAR PH55278 adds support for Java 17 IBM Semeru Runtime Certified Edition for z/OS. A minimum version of 17.0.7.0 is required.

Java 17 is not supported for use with:

- Axis2 JVM servers at CICS Transaction Server for z/OS, Version 5 Release 5 .
- SAML JVM servers at all CICS releases.

To enable Db2 type 2 connectivity when you are running Java 17, add LIBPATH\_SUFFIX=/usr/lpp/ db2v12/jdbc/lib to the JVM profile.

Java 8 and Java 11 continue to be supported.

**Conducter of Learn more** ...

[Back to table](#page-6-0)

## **Service Key rings can be shared between regions in an easier way**

Available with APAR PH49253, with the support of more acceptable formats of key ring names on the [KEYRING system initialization parameter](https://www.ibm.com/support/knowledgecenter/SSGMCP_5.5.0/reference/sit/dfha2_keyring.html), you can now use key rings that are not owned by the current region user ID. To share a key ring owned by one region user ID with another region, you need to grant that other region authority to use the key ring.

[Learn more ...](https://www.ibm.com/support/knowledgecenter/SSGMCP_5.5.0/reference/sit/dfha2_keyring.html)

[Back to table](#page-8-0)

## **Service Minimum key size can be set during TLS handshakes for increased key strength**

APAR PH50175 required.

With the new feature toggle com, ibm, cics, tls.minimumkeystrength you can set a minimum key size for ECC, RSA, DSA, and Diffie-Hellman keys during TLS handshakes to increase your key strength.

This feature is also available in CICS TS 5.4 with APAR PH50175.

[Learn more ...](http://www.ibm.com/support/knowledgecenter/SSGMCP_5.5.0/reference/feature-toggles/feature-toggle-summary.html)

[Back to table](#page-8-0)

## **Service HTTP strict transport security (HSTS) is supported**

Available with APAR PH55369, HTTP strict transport security (HSTS) helps servers prevent man-in-themiddle attacks by instructing compliant user agents to only interact with the server through secure connections (HTTPS).

<span id="page-30-0"></span>You can now configure a CICS server to use HSTS with a set of com.ibm.cics.web.hsts feature toggles.

Learn more...

[Back to table](#page-8-0)

## **CICS documentation and other information**

There are enhancements to the CICS content:

• CICS online documentation and IBM Documentation Offline are now automatically translated in various languages other than English: Brazilian Portuguese, French, German, Italian, Japanese, Korean, Simplified Chinese, and Spanish. PDF documentation is not currently translated.

# <span id="page-32-0"></span>**Chapter 2. Changes to externals in this release**

CICS Transaction Server for z/OS, Version 5 Release 5 changes a number of externals, including commands, transactions, resources, system initialization parameters, messages, trace and user exits.

For a summary of changes across all supported releases, see [Changes between releases](https://www.ibm.com/docs/en/cics-ts/latest?topic=upgrading-changes-between-releases) in the Upgrading information.

*Table 6. Changes between releases. .* These changes are not exclusive to each of the roles shown; some will be of interest across roles

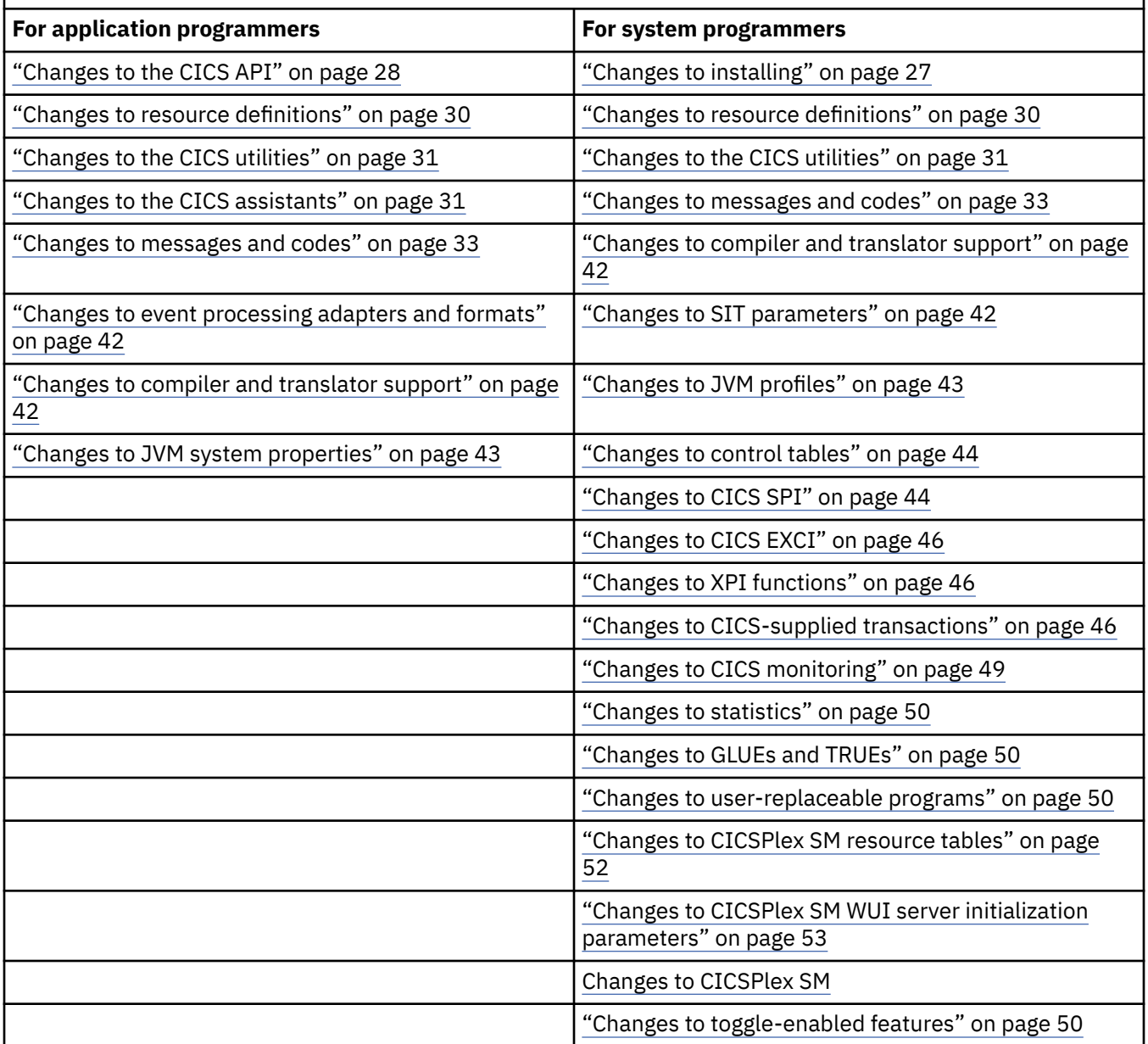

## **Changes to installing**

- The Java components that were included within FMID JCI710D at CICS TS V5.4 are moved into the base FMID HCI7200.
- DFHALLOC, DFHINST1 and DFHINSTA jobs have been changed to allocate the following PDSs with BLKSIZE=0 rather than the previous BLKSIZE=400®:
- <span id="page-33-0"></span>ADFHCOB ADFHC370 ADFHPL1 SDFHCOB SDFHC370 SDFHPL1
- Service **APAR PH29332**: DFHEITAB and DFHEITBS modules are not LPA eligible.
- Service **APAR PH39798**: Support for installing maintenance-supplied newest release CICS Type 3 SVC and DFHIRP modules. See [Installing newest release CICS Type 3 SVC and DFHIRP modules supplied](https://www.ibm.com/support/knowledgecenter/SSGMCP_5.5.0/installing/install-maintenance-type3-svc.html) [through maintenance](https://www.ibm.com/support/knowledgecenter/SSGMCP_5.5.0/installing/install-maintenance-type3-svc.html).

## **Changes to the CICS API**

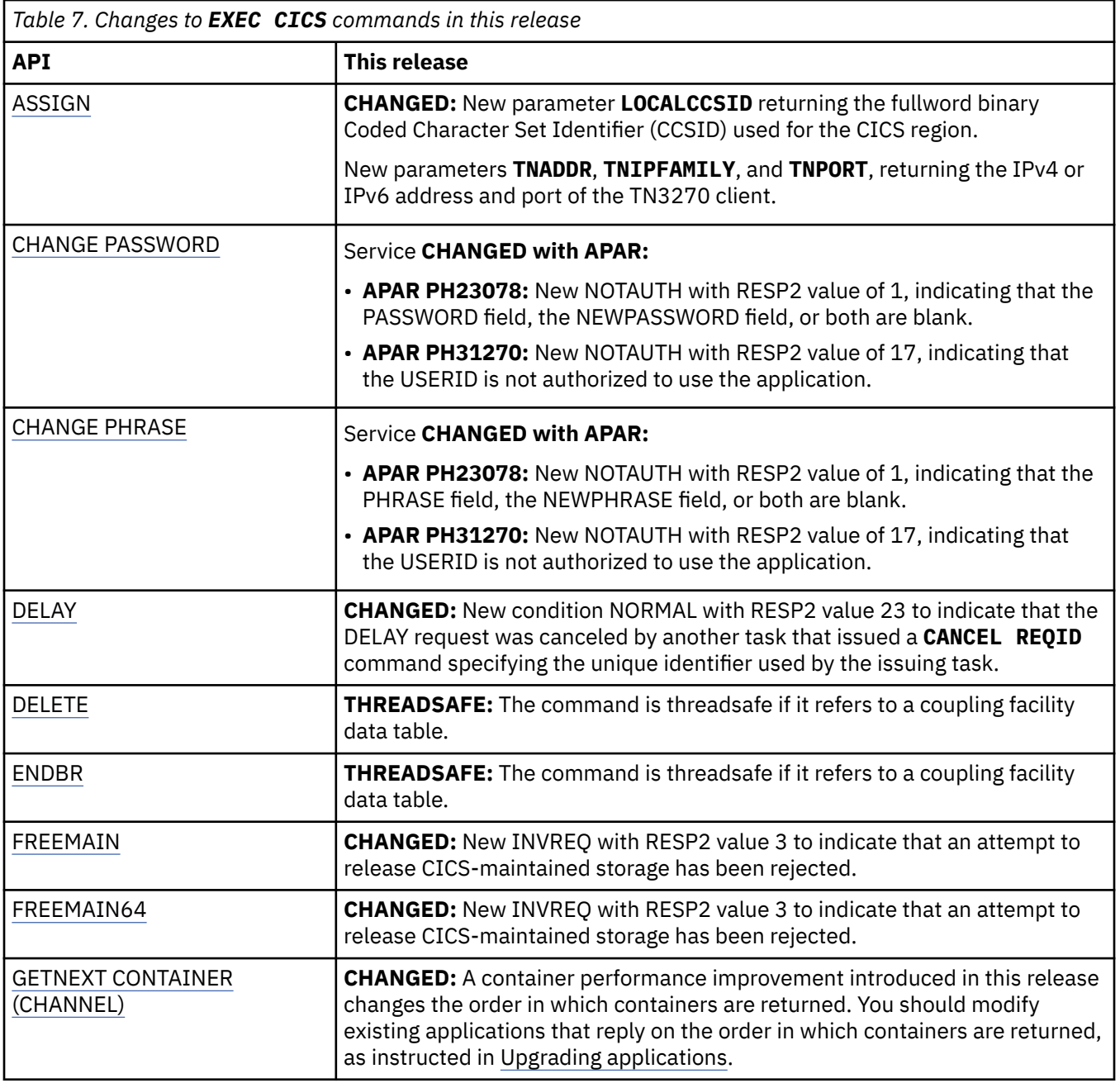

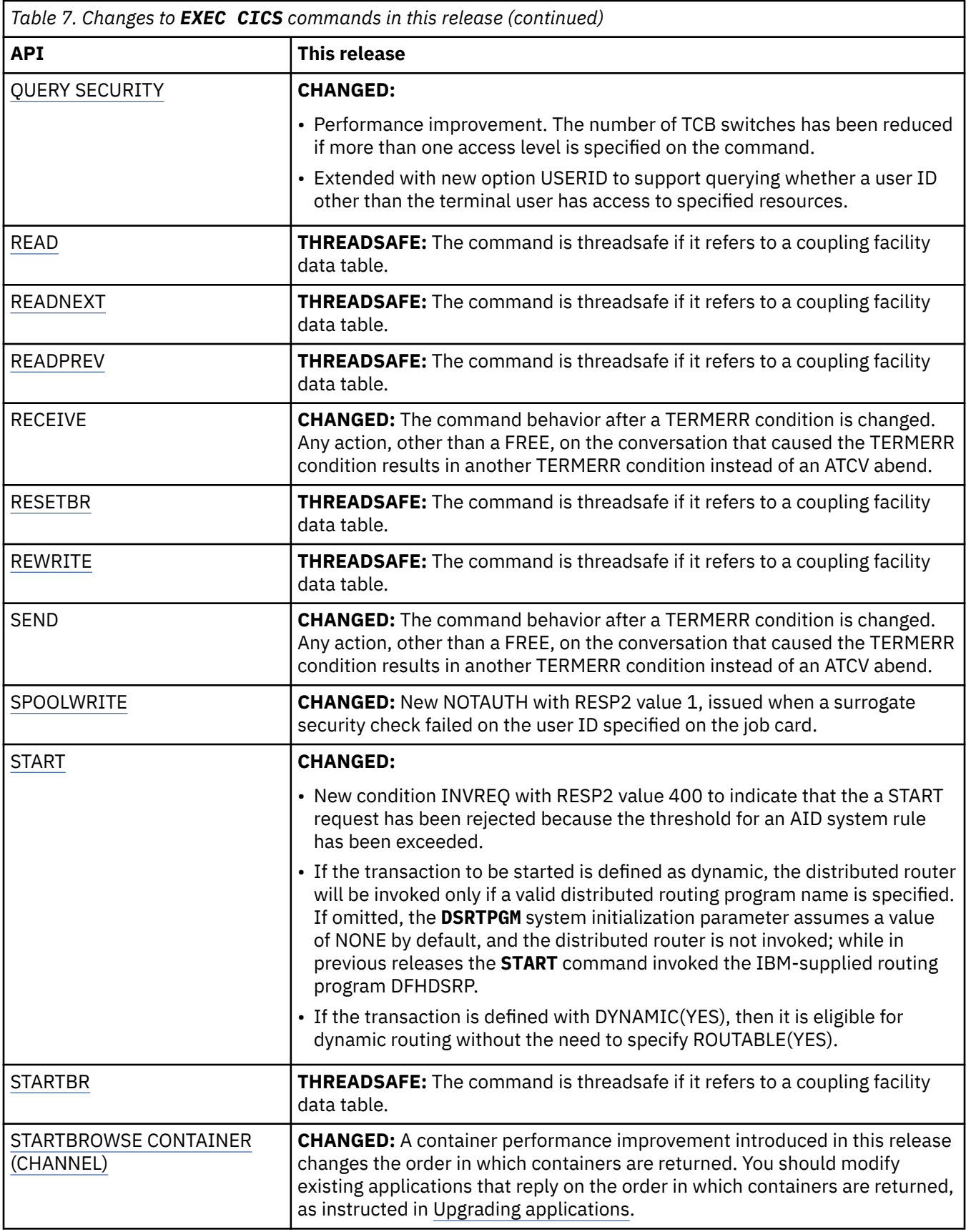

<span id="page-35-0"></span>![](_page_35_Picture_199.jpeg)

## **Changes to resource definitions**

![](_page_35_Picture_200.jpeg)

## **Changes to the CICS utilities**

<span id="page-36-0"></span>![](_page_36_Picture_137.jpeg)

## **Changes to the CICS assistants**

![](_page_36_Picture_138.jpeg)

*Table 10. Changes to the CICS web services assistants, XML assistants, and JSON assistants in this release (continued)*

![](_page_37_Picture_156.jpeg)

## **Changes to messages and codes**

<span id="page-38-0"></span>![](_page_38_Picture_139.jpeg)

![](_page_39_Picture_151.jpeg)

![](_page_40_Picture_119.jpeg)

![](_page_41_Picture_173.jpeg)

![](_page_42_Picture_105.jpeg)

![](_page_43_Picture_165.jpeg)

![](_page_44_Picture_155.jpeg)

![](_page_45_Picture_129.jpeg)

![](_page_46_Picture_155.jpeg)

![](_page_46_Picture_156.jpeg)

г

<span id="page-47-0"></span>![](_page_47_Picture_154.jpeg)

## **Changes to compiler and translator support**

![](_page_47_Picture_155.jpeg)

## **Changes to event processing adapters and formats**

![](_page_47_Picture_156.jpeg)

## **Changes to SIT parameters**

![](_page_47_Picture_157.jpeg)

<span id="page-48-0"></span>![](_page_48_Picture_186.jpeg)

## **Changes to JVM system properties**

![](_page_48_Picture_187.jpeg)

## **Changes to JVM profiles**

![](_page_48_Picture_188.jpeg)

<span id="page-49-0"></span>![](_page_49_Picture_163.jpeg)

## **Changes to control tables**

![](_page_49_Picture_164.jpeg)

## **Changes to CICS SPI**

![](_page_49_Picture_165.jpeg)

![](_page_50_Picture_181.jpeg)

<span id="page-51-0"></span>![](_page_51_Picture_174.jpeg)

## **Changes to CICS EXCI**

![](_page_51_Picture_175.jpeg)

## **Changes to XPI functions**

![](_page_51_Picture_176.jpeg)

## **Changes to CICS-supplied transactions**

![](_page_51_Picture_177.jpeg)

![](_page_52_Picture_47.jpeg)

![](_page_53_Picture_193.jpeg)

![](_page_53_Picture_194.jpeg)

<span id="page-54-0"></span>![](_page_54_Picture_169.jpeg)

## **Changes to CICS monitoring**

![](_page_54_Picture_170.jpeg)

## **Changes to statistics**

<span id="page-55-0"></span>![](_page_55_Picture_168.jpeg)

## **Changes to GLUEs and TRUEs**

![](_page_55_Picture_169.jpeg)

## **Changes to user-replaceable programs**

![](_page_55_Picture_170.jpeg)

## **Changes to toggle-enabled features**

![](_page_55_Picture_171.jpeg)

![](_page_56_Picture_215.jpeg)

<span id="page-57-0"></span>![](_page_57_Picture_224.jpeg)

## **Changes to CICSPlex SM resource tables**

![](_page_57_Picture_225.jpeg)

<span id="page-58-0"></span>![](_page_58_Picture_176.jpeg)

## **Changes to CICSPlex SM WUI server initialization parameters**

![](_page_58_Picture_177.jpeg)

## **Changes to behavior of CICSPlex SM**

#### **Removed support for CICS TS 4.2 or earlier**

As of 5.5, CICSPlex SM does not support CICS TS 4.2 or earlier.

#### **Enhanced use of the regions z/OS WLM health value in CICSPlex SM workload routing decisions** The z/OS WLM health value of a region is now a more effective factor in CICSPlex SM workload

routing decisions. When determining the target region to route workload to, CICSPlex SM workload management assigns penalizing weights in the routing algorithm based on the actual health value of each region. The higher the health value, the lower the penalizing weight assigned, so a region with a greater health value becomes more favorable as a target. In addition, a region with a health value of zero is now deemed as ineligible to receive work.

#### **Record size increase of EYUHIST\* data sets**

The record size of EYUHIST\* data sets has increased from RECORDSIZE(3536 3540) to RECORDSIZE(3620 3624). The EYUJHIST sample for creating and upgrading your CICSPlex SM history data sets has been updated to reflect this change.

#### **Service Changes to CICSPlex SM sysplex optimized workload routing behavior**

(APAR PH30768) The default behavior of CICSPlex SM workload management routing algorithms has been updated to increase the likelihood that work is routed to healthy, local target regions. This change applies only to the QUEUE and GOAL algorithms, not to the link neutral variants (LNQUEUE and LNGOAL). See [Changes to CICSPlex SM sysplex optimized workload routing behavior](#page-27-0) for details.

## <span id="page-60-0"></span>**Notices**

This information was developed for products and services offered in the United States of America. This material might be available from IBM in other languages. However, you may be required to own a copy of the product or product version in that language in order to access it.

IBM may not offer the products, services, or features discussed in this document in other countries. Consult your local IBM representative for information on the products and services currently available in your area. Any reference to an IBM product, program, or service is not intended to state or imply that only that IBM product, program, or service may be used. Any functionally equivalent product, program, or service that does not infringe any IBM intellectual property rights may be used instead. However, it is the user's responsibility to evaluate and verify the operation of any non-IBM product, program, or service.

IBM may have patents or pending patent applications covering subject matter described in this document. The furnishing of this document does not grant you any license to these patents. You can send license inquiries, in writing, to:

*IBM Director of Licensing IBM Corporation North Castle Drive, MD-NC119 Armonk, NY 10504-1785 United States of America*

For license inquiries regarding double-byte character set (DBCS) information, contact the IBM Intellectual Property Department in your country or send inquiries, in writing, to:

*Intellectual Property Licensing Legal and Intellectual Property Law IBM Japan Ltd. 19-21, Nihonbashi-Hakozakicho, Chuo-ku Tokyo 103-8510, Japan* 

INTERNATIONAL BUSINESS MACHINES CORPORATION PROVIDES THIS PUBLICATION "AS IS" WITHOUT WARRANTY OF ANY KIND, EITHER EXPRESS OR IMPLIED, INCLUDING, BUT NOT LIMITED TO, THE IMPLIED WARRANTIES OF NON-INFRINGEMENT, MERCHANTABILITY, OR FITNESS FOR A PARTICULAR PURPOSE. Some jurisdictions do not allow disclaimer of express or implied warranties in certain transactions, therefore this statement may not apply to you.

This information could include technical inaccuracies or typographical errors. Changes are periodically made to the information herein; these changes will be incorporated in new editions of the publication. IBM may make improvements and/or changes in the product(s) and/or the program(s) described in this publication at any time without notice.

Any references in this information to non-IBM websites are provided for convenience only and do not in any manner serve as an endorsement of those websites. The materials at those websites are not part of the materials for this IBM product and use of those websites is at your own risk.

IBM may use or distribute any of the information you supply in any way it believes appropriate without incurring any obligation to you.

Licensees of this program who want to have information about it for the purpose of enabling: (i) the exchange of information between independently created programs and other programs (including this one) and (ii) the mutual use of the information which has been exchanged, should contact

*IBM Director of Licensing IBM Corporation North Castle Drive, MD-NC119 Armonk, NY 10504-1785 United States of America*

Such information may be available, subject to appropriate terms and conditions, including in some cases, payment of a fee.

The licensed program described in this document and all licensed material available for it are provided by IBM under terms of the IBM Client Relationship Agreement, IBM International Programming License Agreement, or any equivalent agreement between us.

The performance data discussed herein is presented as derived under specific operating conditions. Actual results may vary.

Information concerning non-IBM products was obtained from the suppliers of those products, their published announcements or other publicly available sources. IBM has not tested those products and cannot confirm the accuracy of performance, compatibility or any other claims related to non-IBM products. Questions on the capabilities of non-IBM products should be addressed to the suppliers of those products.

This information contains examples of data and reports used in daily business operations. To illustrate them as completely as possible, the examples include the names of individuals, companies, brands, and products. All of these names are fictitious and any similarity to actual people or business enterprises is entirely coincidental.

#### COPYRIGHT LICENSE:

This information contains sample application programs in source language, which illustrate programming techniques on various operating platforms. You may copy, modify, and distribute these sample programs in any form without payment to IBM, for the purposes of developing, using, marketing or distributing application programs conforming to the application programming interface for the operating platform for which the sample programs are written. These examples have not been thoroughly tested under all conditions. IBM, therefore, cannot guarantee or imply reliability, serviceability, or function of these programs. The sample programs are provided "AS IS", without warranty of any kind. IBM shall not be liable for any damages arising out of your use of the sample programs.

## **Programming interface information**

IBM CICS supplies some documentation that can be considered to be Programming Interfaces, and some documentation that cannot be considered to be a Programming Interface.

Programming Interfaces that allow the customer to write programs to obtain the services of CICS Transaction Server for z/OS, Version 5 Release 5 (CICS TS 5.5) are included in the following sections of the online product documentation:

- • [Developing applications](https://www.ibm.com/support/knowledgecenter/SSGMCP_5.5.0/applications/developing.html)
- • [Developing system programs](https://www.ibm.com/support/knowledgecenter/SSGMCP_5.5.0/system-programming/developing_sysprogs.html)
- • [CICS security](https://www.ibm.com/support/knowledgecenter/SSGMCP_5.5.0/security/security.html)
- • [Developing for external interfaces](https://www.ibm.com/support/knowledgecenter/SSGMCP_5.5.0/applications/developing/interfaces/externalInterfaces.html)
- • [Reference: application development](https://www.ibm.com/support/knowledgecenter/SSGMCP_5.5.0/reference/reference-programming.html)
- • [Reference: system programming](https://www.ibm.com/support/knowledgecenter/SSGMCP_5.5.0/reference/reference-systemprogramming.html)
- • [Reference: connectivity](https://www.ibm.com/support/knowledgecenter/SSGMCP_5.5.0/reference/reference-connections.html)

Information that is NOT intended to be used as a Programming Interface of CICS TS 5.5, but that might be misconstrued as Programming Interfaces, is included in the following sections of the online product documentation:

- • [Troubleshooting and support](https://www.ibm.com/support/knowledgecenter/SSGMCP_5.5.0/troubleshooting/troubleshooting.html)
- • [Reference: diagnostics](https://www.ibm.com/support/knowledgecenter/SSGMCP_5.5.0/reference/reference-diagnostics.html)

If you access the CICS documentation in manuals in PDF format, Programming Interfaces that allow the customer to write programs to obtain the services of CICS TS 5.5 are included in the following manuals:

- Application Programming Guide and Application Programming Reference
- Business Transaction Services
- Customization Guide
- C++ OO Class Libraries
- Debugging Tools Interfaces Reference
- Distributed Transaction Programming Guide
- External Interfaces Guide
- Front End Programming Interface Guide
- IMS Database Control Guide
- Installation Guide
- Security Guide
- CICS Transactions
- CICSPlex System Manager (CICSPlex SM) Managing Workloads
- CICSPlex SM Managing Resource Usage
- CICSPlex SM Application Programming Guide and Application Programming Reference
- Java Applications in CICS

If you access the CICS documentation in manuals in PDF format, information that is NOT intended to be used as a Programming Interface of CICS TS 5.5, but that might be misconstrued as Programming Interfaces, is included in the following manuals:

- Data Areas
- Diagnosis Reference
- Problem Determination Guide
- CICSPlex SM Problem Determination Guide

## **Trademarks**

IBM, the IBM logo, and ibm.com® are trademarks or registered trademarks of International Business Machines Corp., registered in many jurisdictions worldwide. Other product and service names might be trademarks of IBM or other companies. A current list of IBM trademarks is available on the Web at [Copyright and trademark information](https://www.ibm.com/legal/copytrade.shtml) at www.ibm.com/legal/copytrade.shtml.

Adobe, the Adobe logo, PostScript, and the PostScript logo are either registered trademarks or trademarks of Adobe Systems Incorporated in the United States, and/or other countries.

Apache, Apache Axis2, Apache Maven, Apache Ivy, the Apache Software Foundation (ASF) logo, and the ASF feather logo are trademarks of Apache Software Foundation.

Gradle and the Gradlephant logo are registered trademark of Gradle, Inc. and its subsidiaries in the United States and/or other countries.

Intel, Intel logo, Intel Inside, Intel Inside logo, Intel Centrino, Intel Centrino logo, Celeron, Intel Xeon, Intel SpeedStep, Itanium, and Pentium are trademarks or registered trademarks of Intel Corporation or its subsidiaries in the United States and other countries.

Java and all Java-based trademarks and logos are trademarks or registered trademarks of Oracle and/or its affiliates.

The registered trademark Linux<sup>®</sup> is used pursuant to a sublicense from the Linux Foundation, the exclusive licensee of Linus Torvalds, owner of the mark on a worldwide basis.

Microsoft, Windows, Windows NT, and the Windows logo are trademarks of Microsoft Corporation in the United States, other countries, or both.

Red Hat®, and Hibernate® are trademarks or registered trademarks of Red Hat, Inc. or its subsidiaries in the United States and other countries.

Spring Boot is a trademark of Pivotal Software, Inc. in the United States and other countries.

UNIX is a registered trademark of The Open Group in the United States and other countries.

Zowe™, the Zowe logo and the Open Mainframe Project™ are trademarks of The Linux Foundation.

The Stack Exchange name and logos are trademarks of Stack Exchange Inc.

### **Terms and conditions for product documentation**

Permissions for the use of these publications are granted subject to the following terms and conditions.

#### **Applicability**

These terms and conditions are in addition to any terms of use for the IBM website.

#### **Personal use**

You may reproduce these publications for your personal, noncommercial use provided that all proprietary notices are preserved. You may not distribute, display or make derivative work of these publications, or any portion thereof, without the express consent of IBM.

#### **Commercial use**

You may reproduce, distribute and display these publications solely within your enterprise provided that all proprietary notices are preserved. You may not make derivative works of these publications, or reproduce, distribute or display these publications or any portion thereof outside your enterprise, without the express consent of IBM.

#### **Rights**

Except as expressly granted in this permission, no other permissions, licenses or rights are granted, either express or implied, to the publications or any information, data, software or other intellectual property contained therein.

IBM reserves the right to withdraw the permissions granted herein whenever, in its discretion, the use of the publications is detrimental to its interest or, as determined by IBM, the above instructions are not being properly followed.

You may not download, export or re-export this information except in full compliance with all applicable laws and regulations, including all United States export laws and regulations.

IBM MAKES NO GUARANTEE ABOUT THE CONTENT OF THESE PUBLICATIONS. THE PUBLICATIONS ARE PROVIDED "AS-IS" AND WITHOUT WARRANTY OF ANY KIND, EITHER EXPRESSED OR IMPLIED, INCLUDING BUT NOT LIMITED TO IMPLIED WARRANTIES OF MERCHANTABILITY, NON-INFRINGEMENT, AND FITNESS FOR A PARTICULAR PURPOSE.

## **IBM online privacy statement**

IBM Software products, including software as a service solutions, (*Software Offerings*) may use cookies or other technologies to collect product usage information, to help improve the end user experience, to tailor interactions with the end user or for other purposes. In many cases no personally identifiable information (PII) is collected by the Software Offerings. Some of our Software Offerings can help enable you to collect PII. If this Software Offering uses cookies to collect PII, specific information about this offering's use of cookies is set forth below:

#### **For the CICSPlex SM Web User Interface (main interface):**

Depending upon the configurations deployed, this Software Offering may use session and persistent cookies that collect each user's user name and other PII for purposes of session management, authentication, enhanced user usability, or other usage tracking or functional purposes. These cookies cannot be disabled.

#### **For the CICSPlex SM Web User Interface (data interface):**

Depending upon the configurations deployed, this Software Offering may use session cookies that collect each user's user name and other PII for purposes of session management, authentication, or other usage tracking or functional purposes. These cookies cannot be disabled.

#### **For the CICSPlex SM Web User Interface ("hello world" page):**

Depending upon the configurations deployed, this Software Offering may use session cookies that do not collect PII. These cookies cannot be disabled.

#### **For CICS Explorer:**

Depending upon the configurations deployed, this Software Offering may use session and persistent preferences that collect each user's user name and password, for purposes of session management, authentication, and single sign-on configuration. These preferences cannot be disabled, although storing a user's password on disk in encrypted form can only be enabled by the user's explicit action to check a check box during sign-on.

If the configurations deployed for this Software Offering provide you, as customer, the ability to collect PII from end users via cookies and other technologies, you should seek your own legal advice about any laws applicable to such data collection, including any requirements for notice and consent.

For more information about the use of various technologies, including cookies, for these purposes, see [IBM Privacy Policy](https://www.ibm.com/privacy) and [IBM Online Privacy Statement](https://www.ibm.com/privacy/details), the section entitled *Cookies, Web Beacons and Other Technologies* and the [IBM Software Products and Software-as-a-Service Privacy Statement](https://www.ibm.com/software/info/product-privacy).

![](_page_67_Picture_0.jpeg)